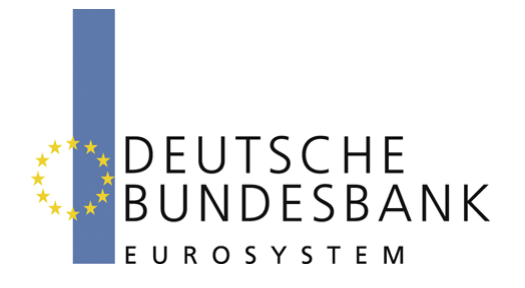

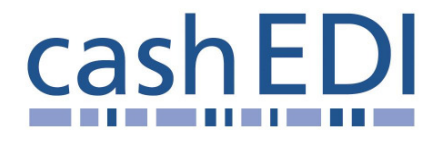

# **EDI-Anwendungsempfehlung**

## **Elektronische Öffnung im Baren Zahlungsverkehr Version 2.01**

## **Geldbestellung (ORDERS)**

## **in EANCOM® 2002 S3**

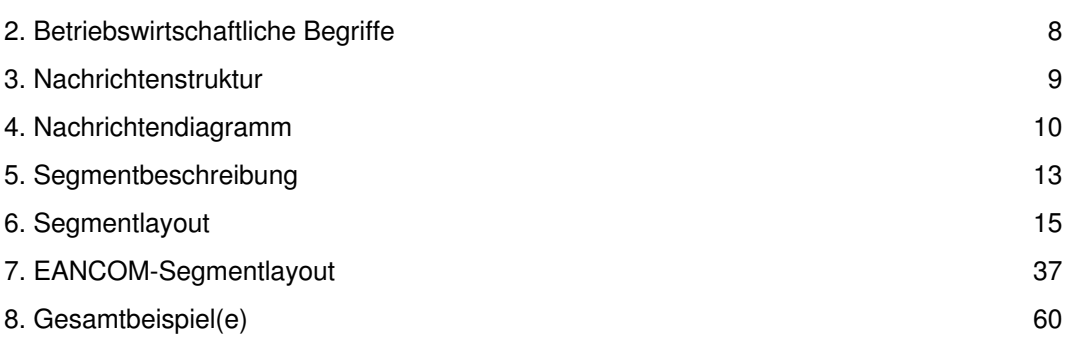

### **Vorwort**

Ziel der vorliegenden Broschüre ist es, eine Dokumentation anzubieten, mit der Auftragsdaten zwischen Geschäftspartnern übermittelt werden können.

Basis dieser Ausarbeitung ist der internationale Standard EANCOM® 2002. Zur Übermittlung der notwendigen Informationen wird der Nachrichtentyp ORDERS 010 verwendet. Als Dokumentationstool wurde EdiFix (Gefeg mbH, Berlin) benutzt.

Es wird ausdrücklich darauf hingewiesen, dass die Broschüre nicht die komplette Originalbeschreibung der entsprechenden Kapitel und weitere relevante Hinweise der EANCOM® 2002-Dokumentation ersetzt. Es handelt sich vielmehr um eine Beschreibung der zu verwendenden Seamente, Datenelemente und Codes für eine spezielle Aufgabenstellung.

Die vorliegende Dokumentation wurde von der GS1 Germany GmbH, Köln, erstellt. Jegliche Haftungsansprüche gegenüber GS1 Germany sind ausgeschlossen. Die Inhalte der Broschüre unterliegen dem Copyright der Deutschen Bundesbank und dürfen auch auszugsweise nur mit schriftlicher Genehmigung der Deutschen Bundesbank vervielfältigt oder an Dritte weitergegeben werden.

GS1 Germany dankt an dieser Stelle den Fachleuten aus verschiedenen Fachbereichen der Deutschen Bundesbank, die mit ihrem Wissen und ihrer Erfahrung aus der täglichen Praxis maßgebliche Beiträge zu dieser Anwendungsempfehlung geleistet haben.

### **Versionsübersicht**

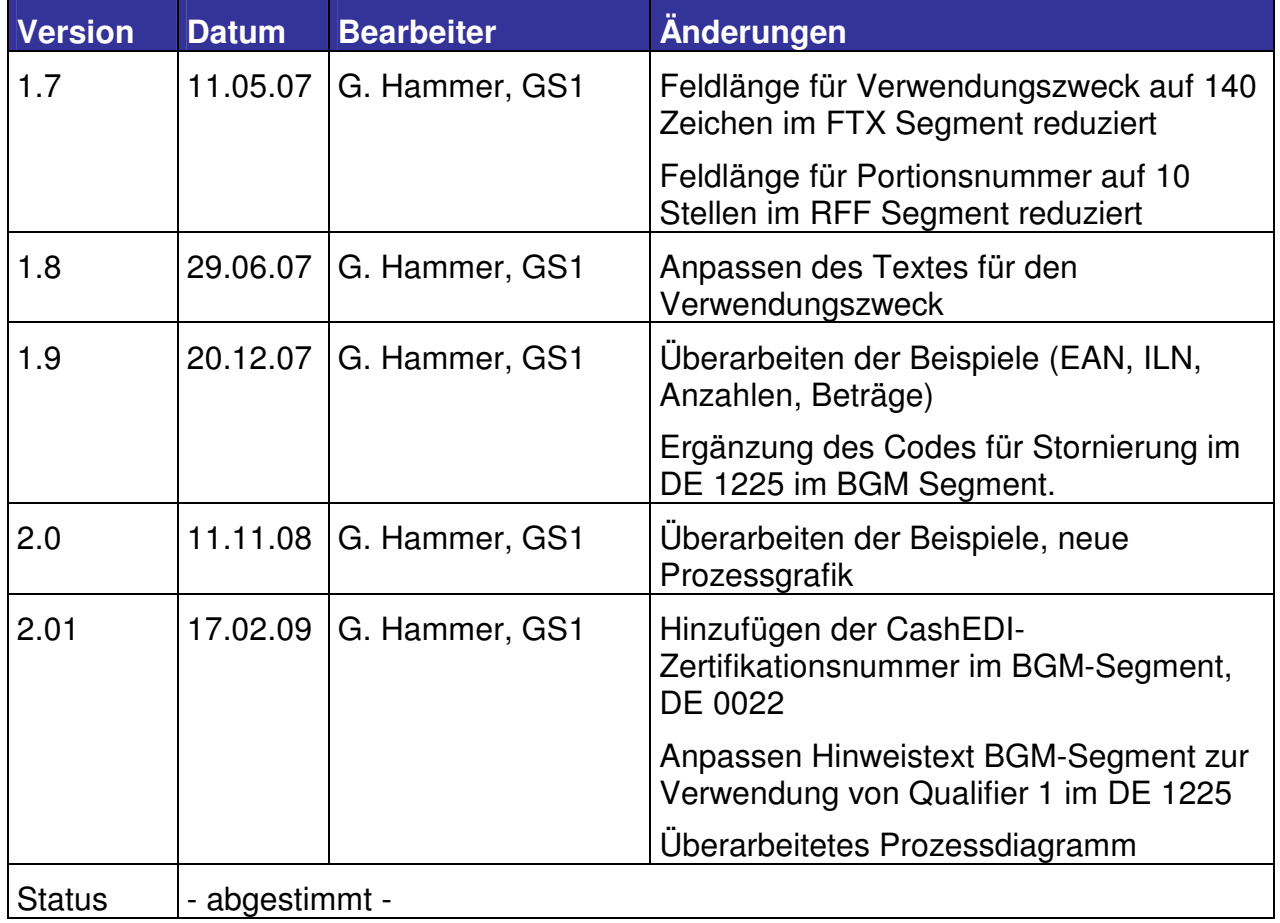

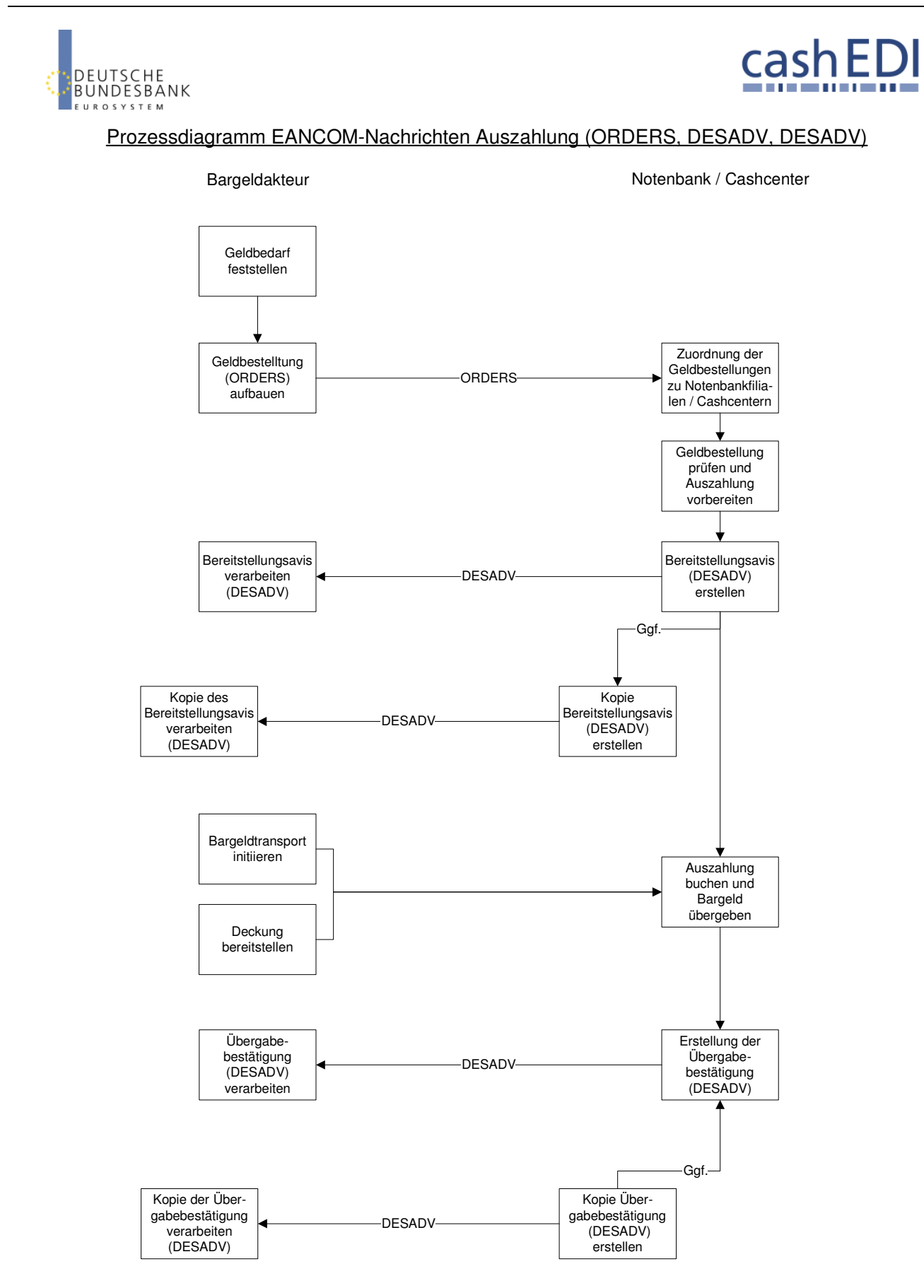

Version 1.4 Januar 2009

### **Konventionen**

Die vorliegende Dokumentation bietet verschiedene Einstiegsmöglichkeiten:

**Abschnitt 2 "Betriebswirtschaftliche Begriffe"** bietet ein Verzeichnis zum Direkteinstieg anhand der laufenden Segmentnummer.

**Abschnitt 3 "Nachrichtenstruktur"** listet die einzelnen verwendeten Segmente in der Reihenfolge auf, wie sie durch die EANCOM®-Nachricht vorgegeben ist. Dabei wird in der Regel für jede Information ein eigenes Segment beschrieben. Ausnahmen entstehen dann, wenn ein Segment nur in begrenzter Anzahl vorkommen und alternative Informationen enthalten kann, z.B. Segment BGM.

**Abschnitt 4 "Nachrichtendiagramm"** listet die einzelnen verwendeten Segmente in der Reihenfolge auf, die durch die EANCOM® -Nachricht vorgegeben ist. Allerdings wird jedes Segment nur einmal angezeigt. Dadurch können sich Sprünge in der laufenden Nummerierung gegenüber der Nachrichtenstruktur ergeben.

**Abschnitt 5 "Segmentbeschreibung"** liefert eine kurze Zusammenfassung der Verwendung jedes Segmentes.

In **Abschnitt 6 "Segmentlayout"** wurde eine Darstellung gewählt, die die betriebswirtschaftlichen Begriffe (Daten aus der Inhouse-Applikation) den entsprechenden Elementen der EANCOM® -Syntax gegenüberstellt.

In **Abschnitt 7 "EANCOM® -Segmentlayout"** wird die Nachricht im gleichen Layout wie im EANCOM® -Manual dargestellt.

Zu Abschnitt 6 und 7:

Die Layouts wurden um eine zusätzliche Status-Spalte "GER" ergänzt, die immer dann einen Eintrag hat, wenn der Empfehlungs-Status vom EANCOM®-Status abweicht. Ist die Statusangabe schwächer als der EANCOM®-Status, kann die Angabe (bei nur einer Angabe das Segment) ausgelassen werden.

Im Normalfall sind die Codenamen in roter Farbe dargestellt, d.h. sie sind innerhalb der Anwendungsempfehlung als restriktiv anzusehen und sollten ohne Absprache mit dem Datenaustausch-Partner nicht geändert/ersetzt werden. Sind Codewerte als Beispiel angegeben, werden sie in blauer Farbe dargestellt, z.B. Maßangaben. In diesem Fall sind alle Werte der entsprechenden Codeliste zugelassen.

**Abschnitt 8 "Beispiel(e)"** enthält mindestens ein kommentiertes Beispiel für eine Nachricht.

Beachten Sie bitte, dass aus dokumentationstechnischen Gründen in den Beispielen Datenelement-Trennzeichen enthalten sein können, die in Echtnachrichten durch Gruppen-Trennzeichen dargestellt werden müssen.

Folgende Konventionen gelten für die vorliegende Dokumentation:

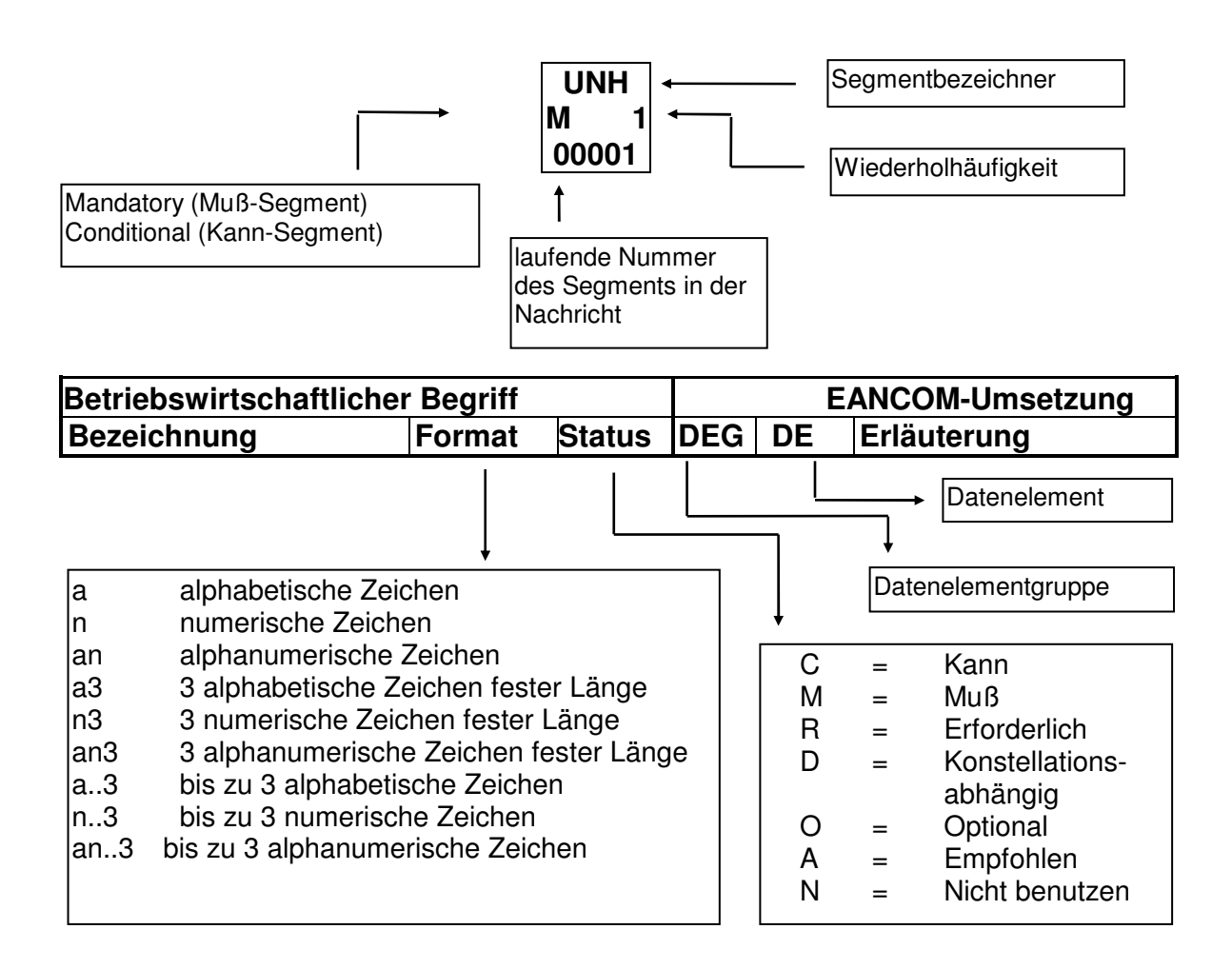

### **Nachrichtenaufbau**

Kopf-Teil Angabe von Käufer und Lieferant, Belegdatum und -nummer.

Positions-Teil Angabe von EAN zur Identifikation von Waren und Dienstleistungen und deren Menge.

Summen-Teil Der Summenteil enthält die Gesamtwerte des Beleges.

### **2. Betriebswirtschaftliche Begriffe**

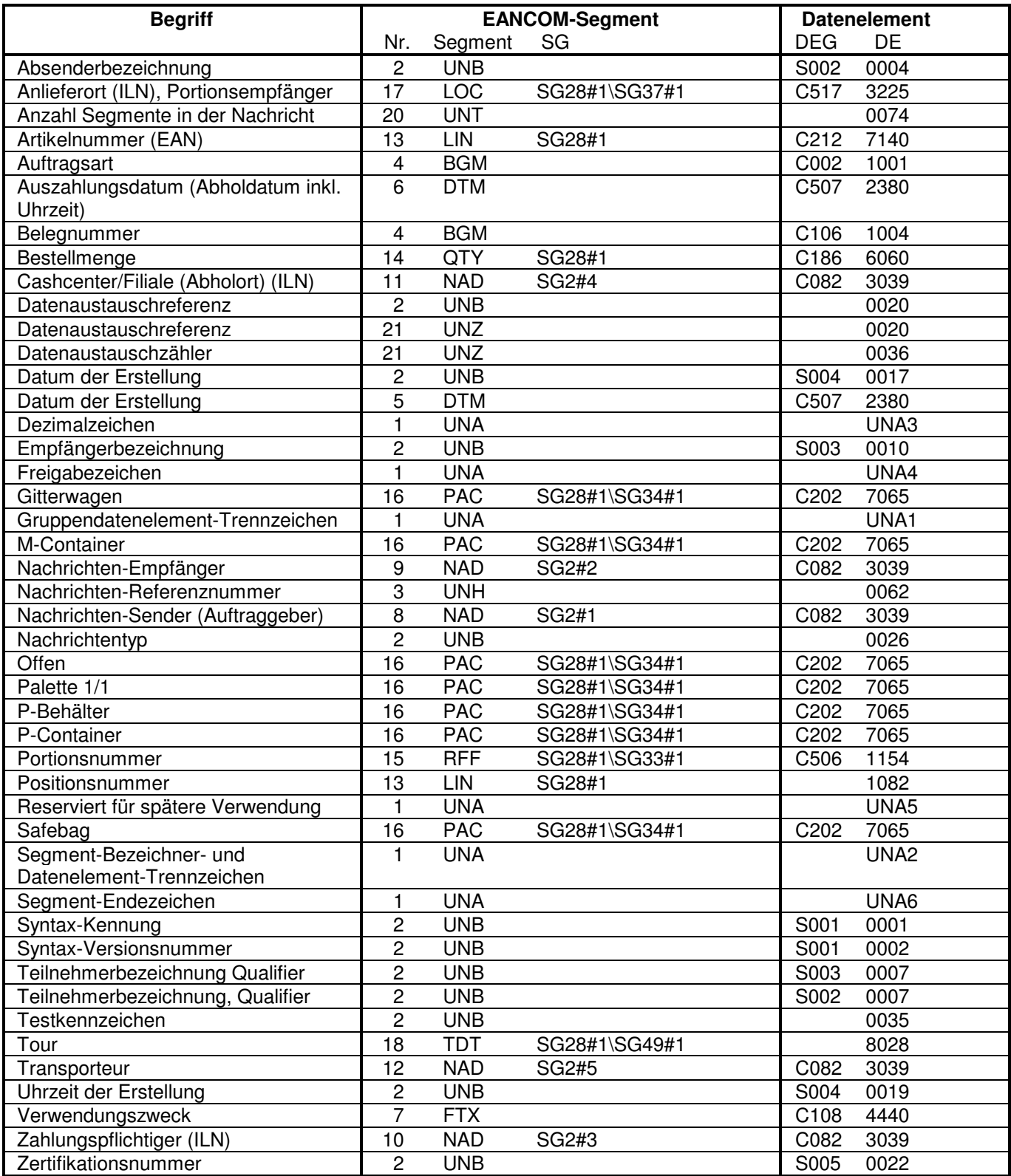

### **3. Nachrichtenstruktur**

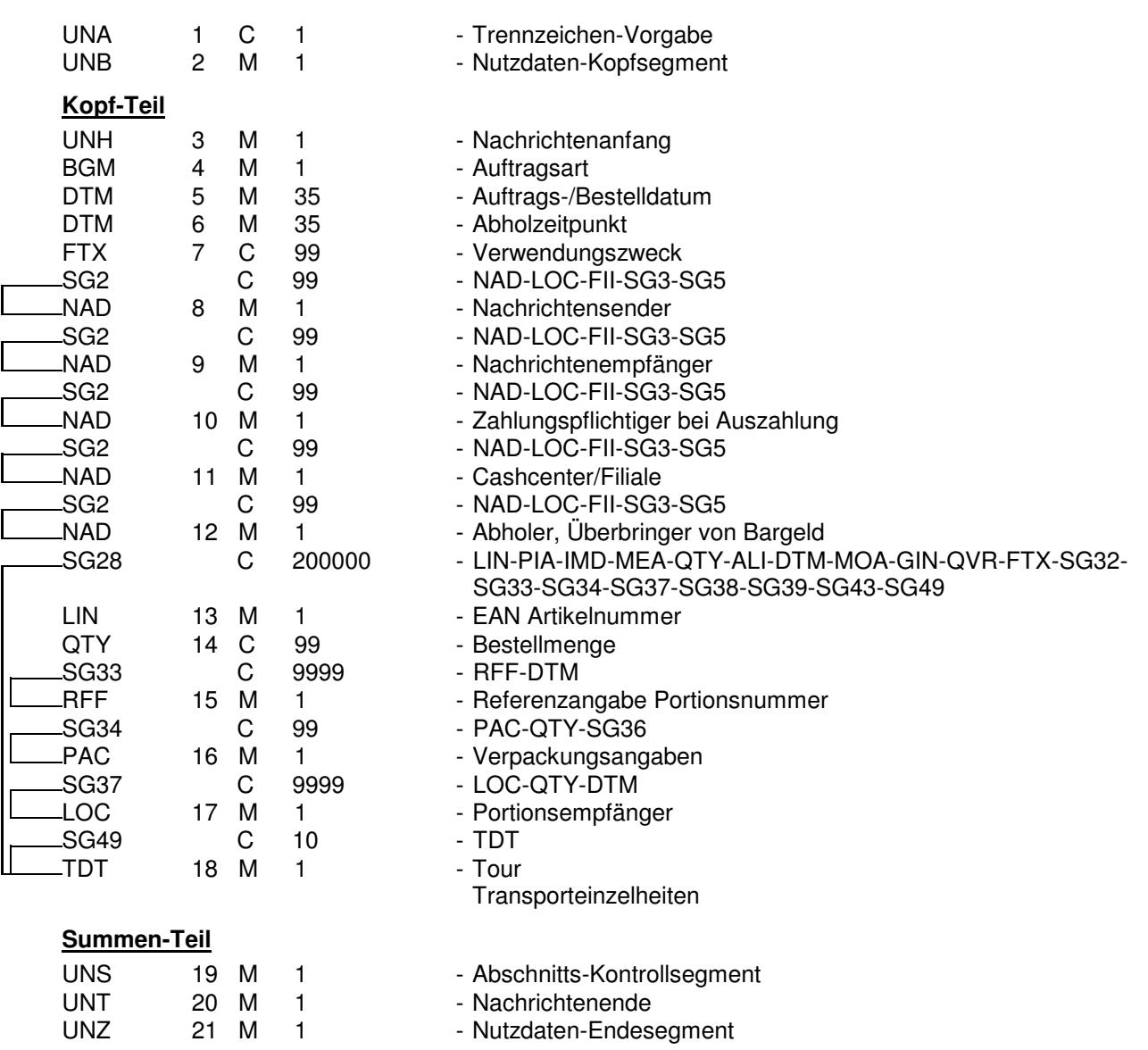

### **4. Nachrichtendiagramm**

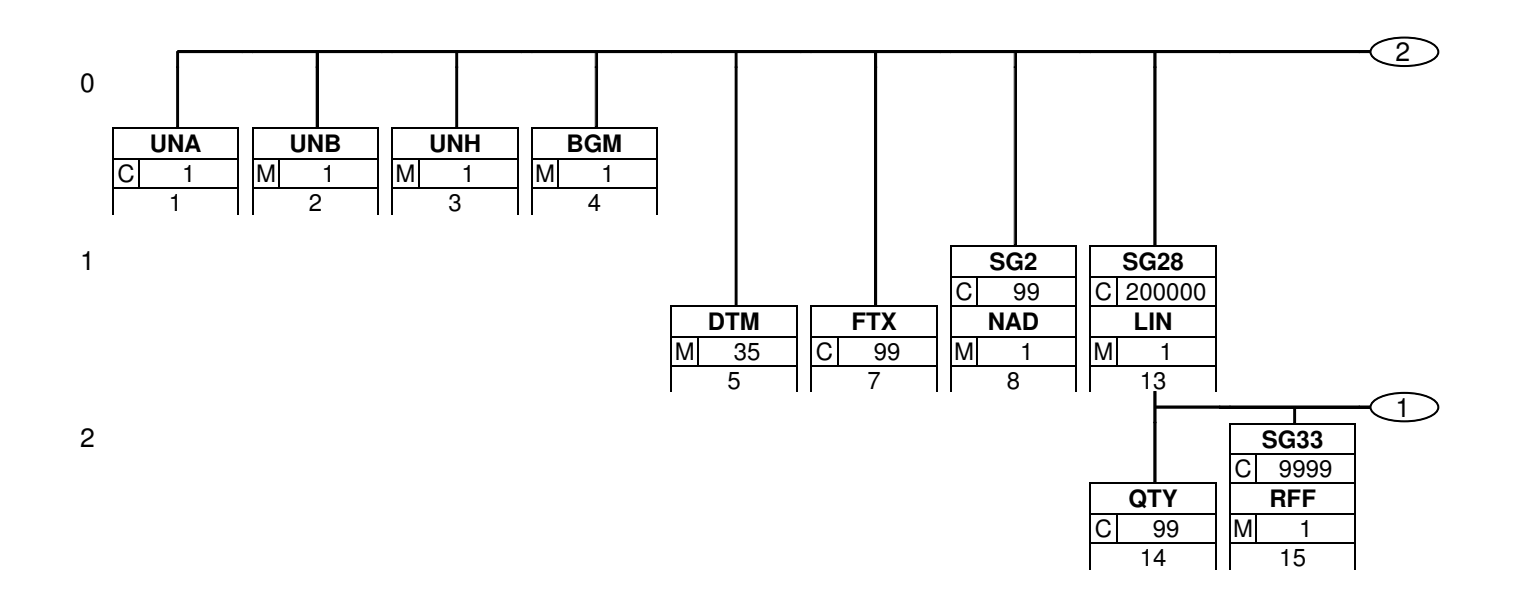

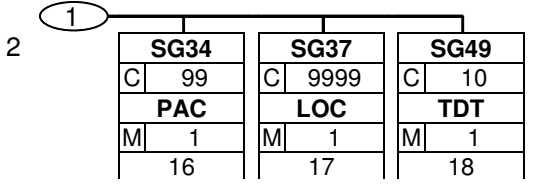

### **4. Nachrichtendiagramm**

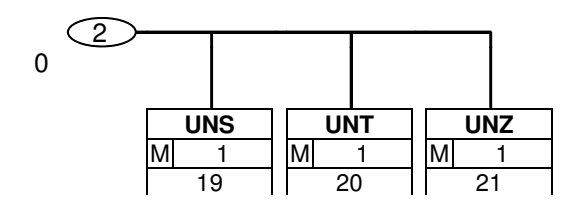

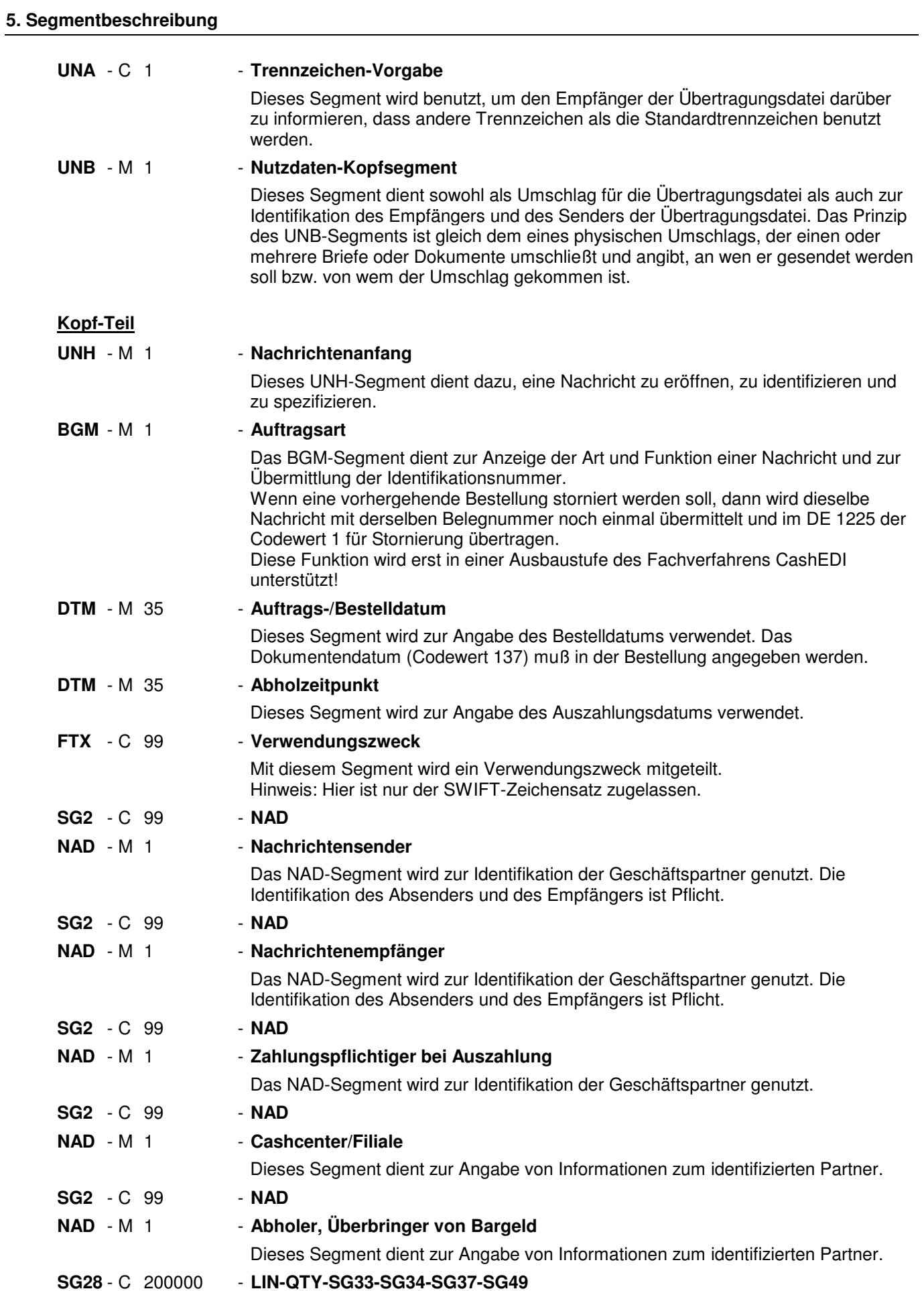

### **5. Segmentbeschreibung**

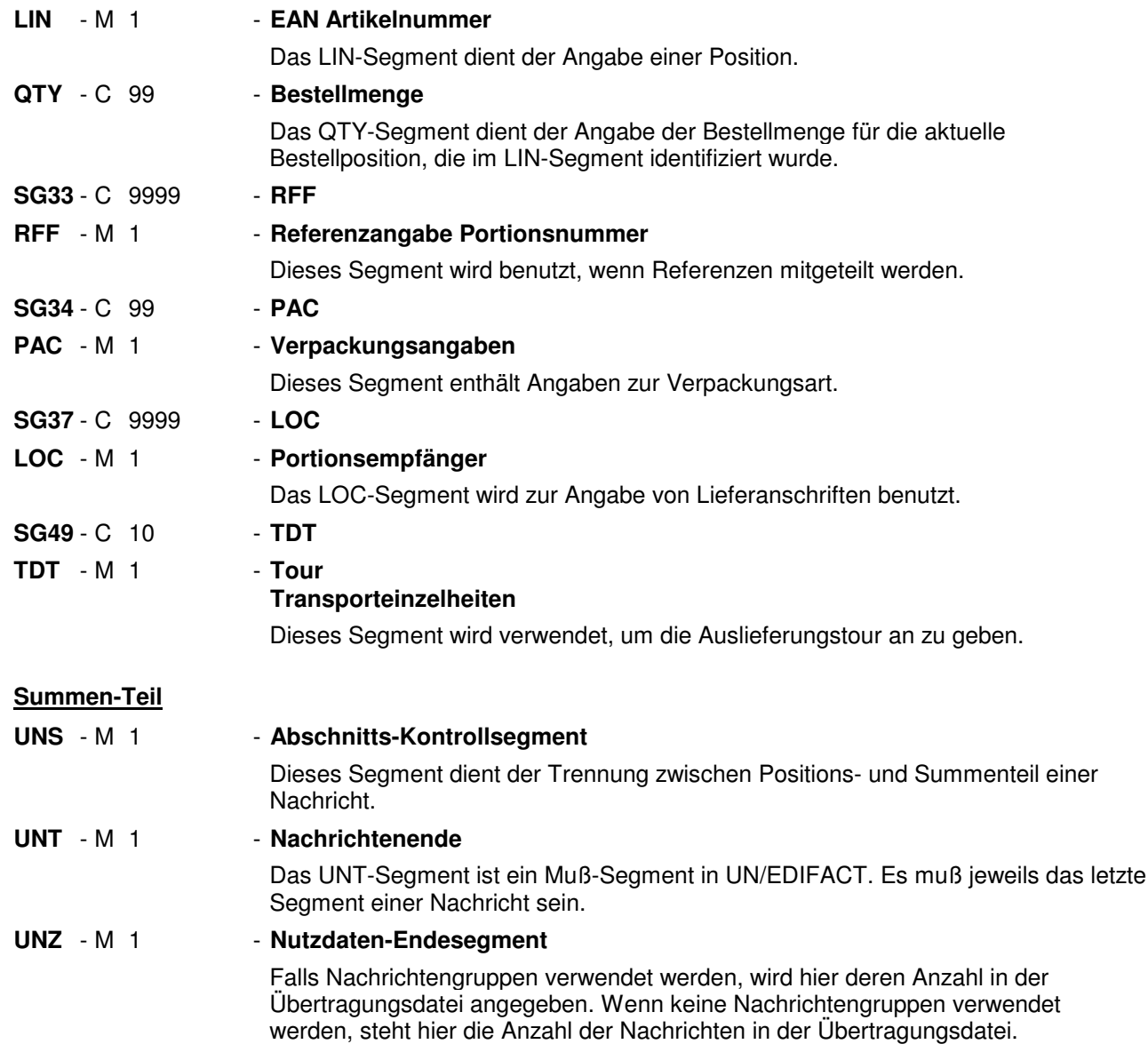

#### Segmentnummer: 1

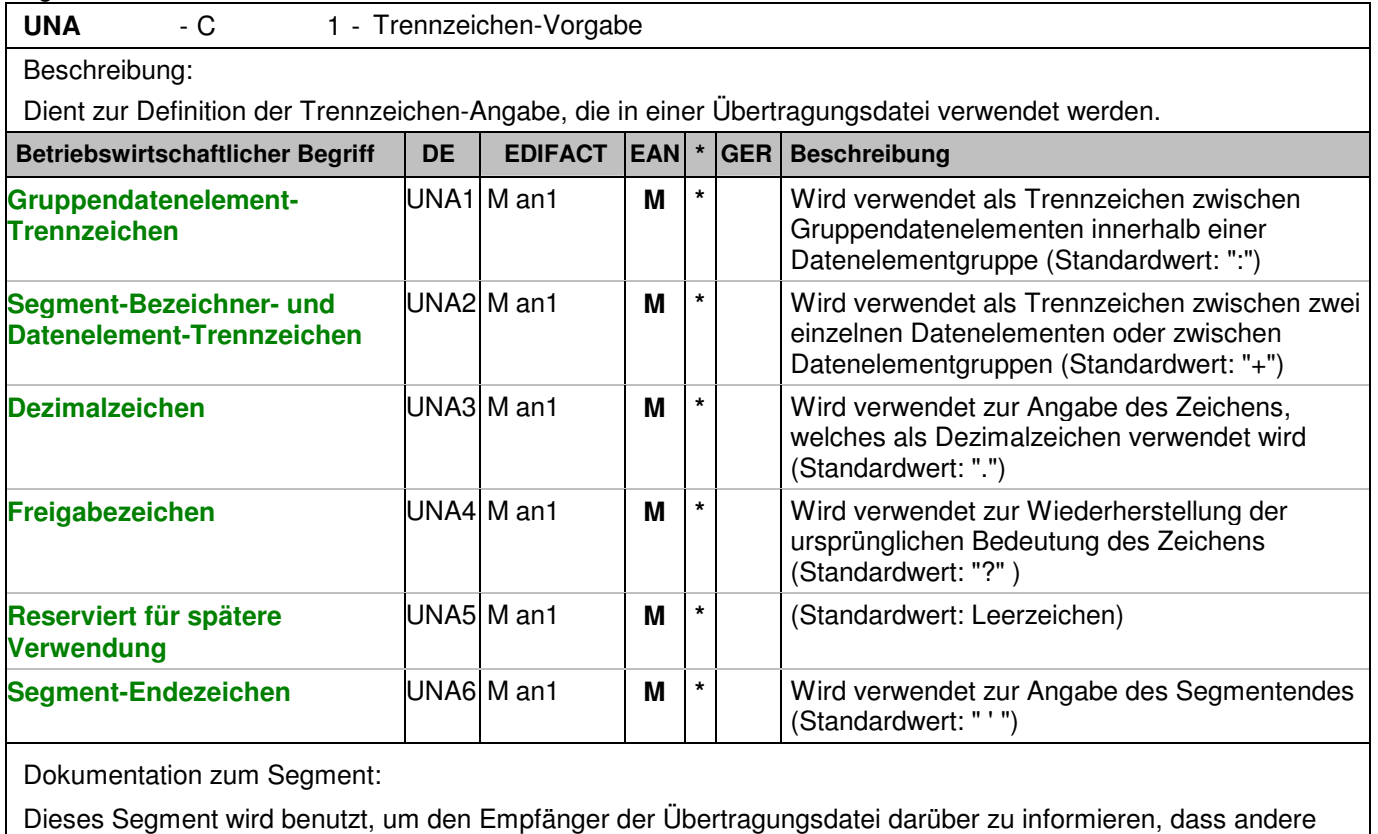

Trennzeichen als die Standardtrennzeichen benutzt werden.

Bei Verwendung der Standard-Trennzeichen muss das UNA-Segment nicht gesendet werden. Wenn es gesendet wird, muss es dem UNB-Segment unmittelbar vorangehen und die vier Trennzeichen (Positionen UNA1, UNA2, UNA4 und UNA6) enthalten, die vom Sender der Übertragungsdatei ausgewählt wurden. Unabhängig davon, ob ein oder mehrere Trennzeichen geändert wurden, müssen alle Datenelemente dieses Segments gefüllt werden (d. h. wenn Standardwerte zusammen mit anwenderdefinierten Werten verwendet werden, müssen sowohl Standard- als auch anwenderdefinierte Werte angegeben werden).

Die Angabe der Trennzeichen im UNA-Segment erfolgt ohne Verwendung von Trennzeichen zwischen den Datenelementen.

Die Anwendung des UNA-Segments ist erforderlich, wenn andere Zeichensätze als Zeichensatz A verwendet werden.

Segmentstatus: Muß Beispiel:

UNA:+.? '

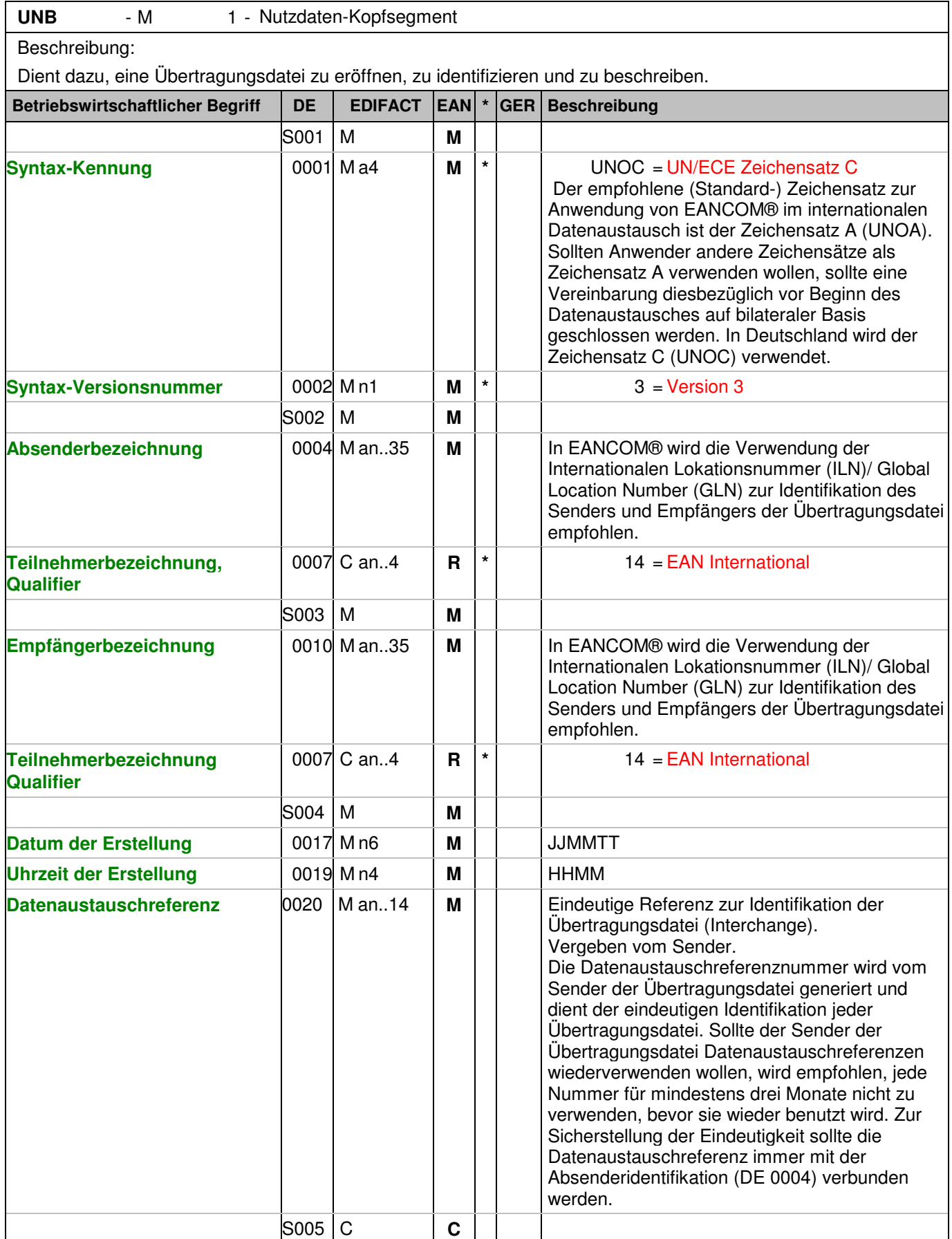

### Segmentnummer: 2

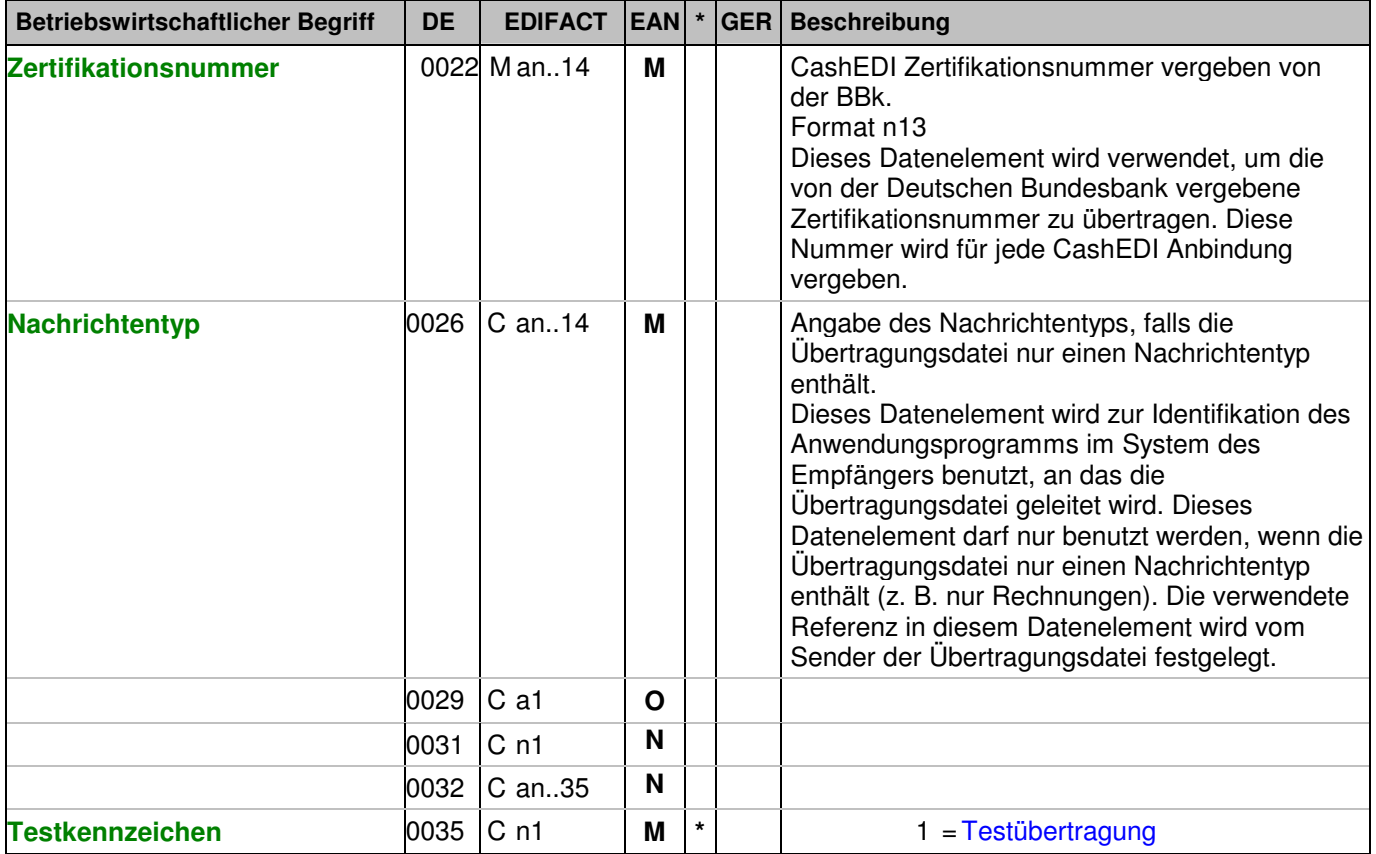

Dokumentation zum Segment:

Dieses Segment dient sowohl als Umschlag für die Übertragungsdatei als auch zur Identifikation des Empfängers und des Senders der Übertragungsdatei. Das Prinzip des UNB-Segments ist gleich dem eines physischen Umschlags, der einen oder mehrere Briefe oder Dokumente umschließt und angibt, an wen er gesendet werden soll bzw. von wem der Umschlag gekommen ist.

Beispiel:

Segmentstatus: Muß

UNB+UNOC:3+2891800000035:14+4048888000008:14+071105:1600+manGB397636612+4048888 100005+ORDERS++++1'

Der Absender der Übertragungsdatei hat die ILN 2891800000035, der Empfänger der Übertragungsdatei hat die ILN 4048888000008. Die Übertragungsdatei ist am 05.11.07 um 16 Uhr erstellt worden mit der Datenaustauschreferenz manGB397636612.

### **Kopf-Teil**

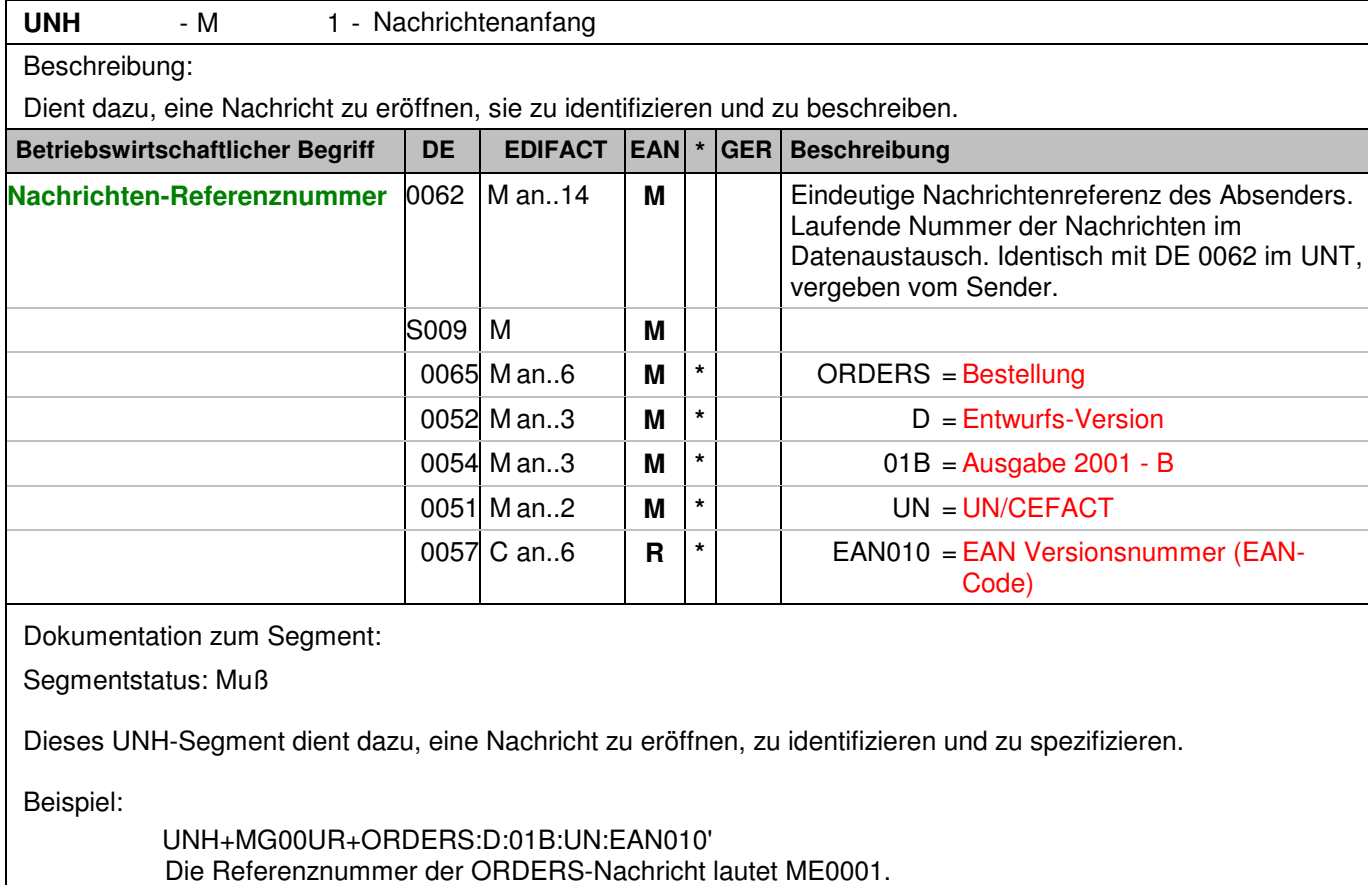

### **Kopf-Teil**

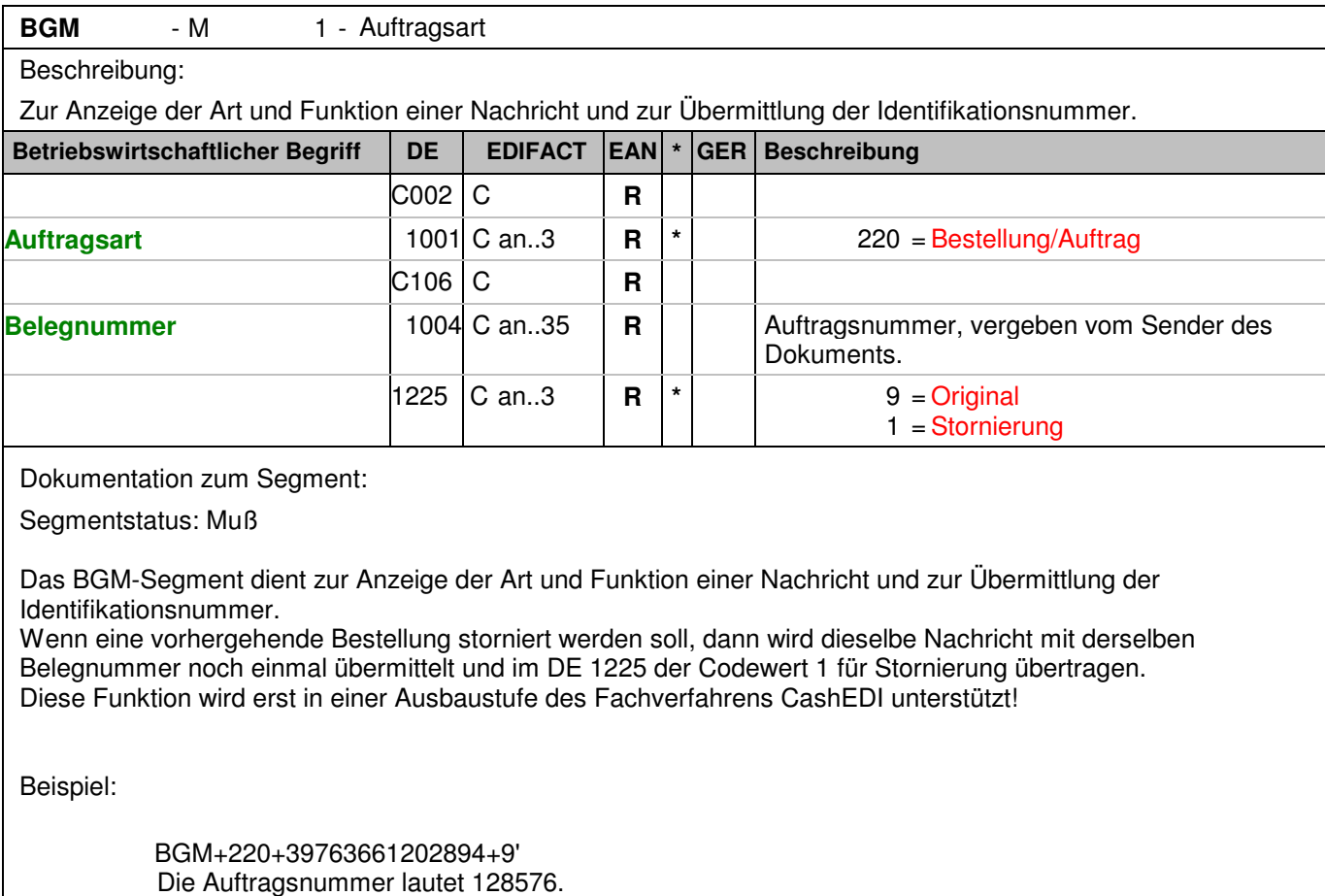

### **Kopf-Teil**

Segmentnummer: 5

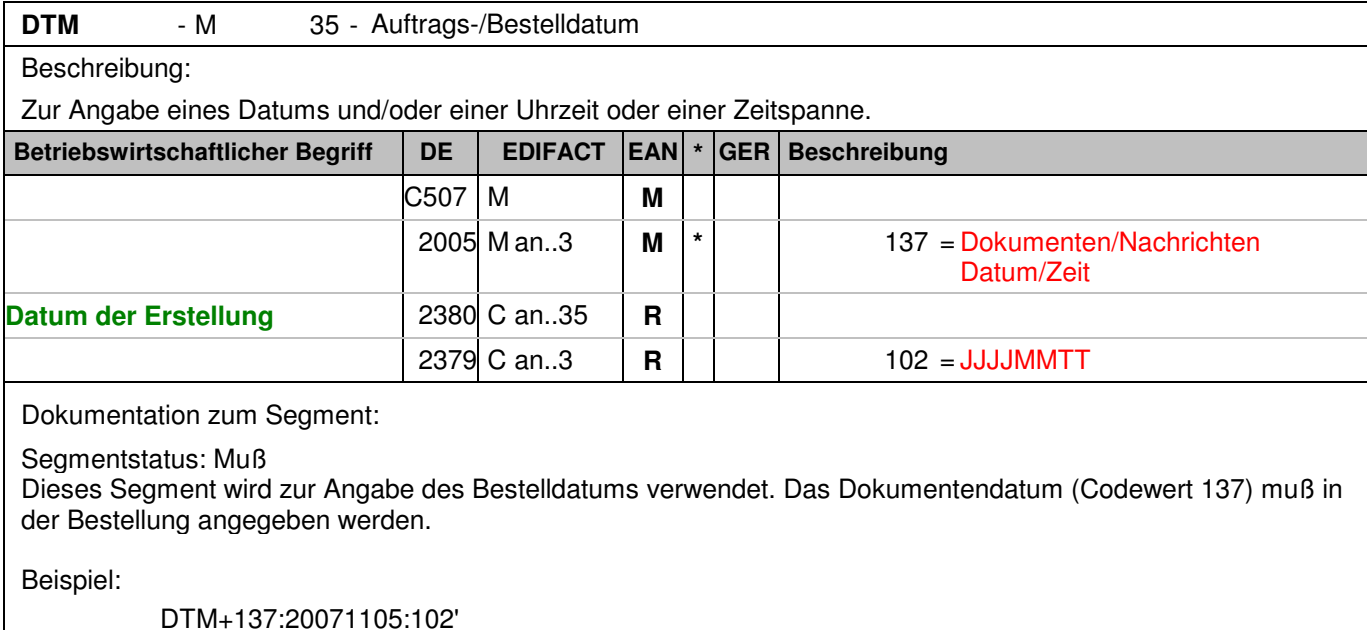

Dieses Beispiel weist den 05. November 2007 als Bestelldatum aus.

**© Copyright Deutsche Bundesbank 2009** - 20 - 17.02.2009

### **Kopf-Teil**

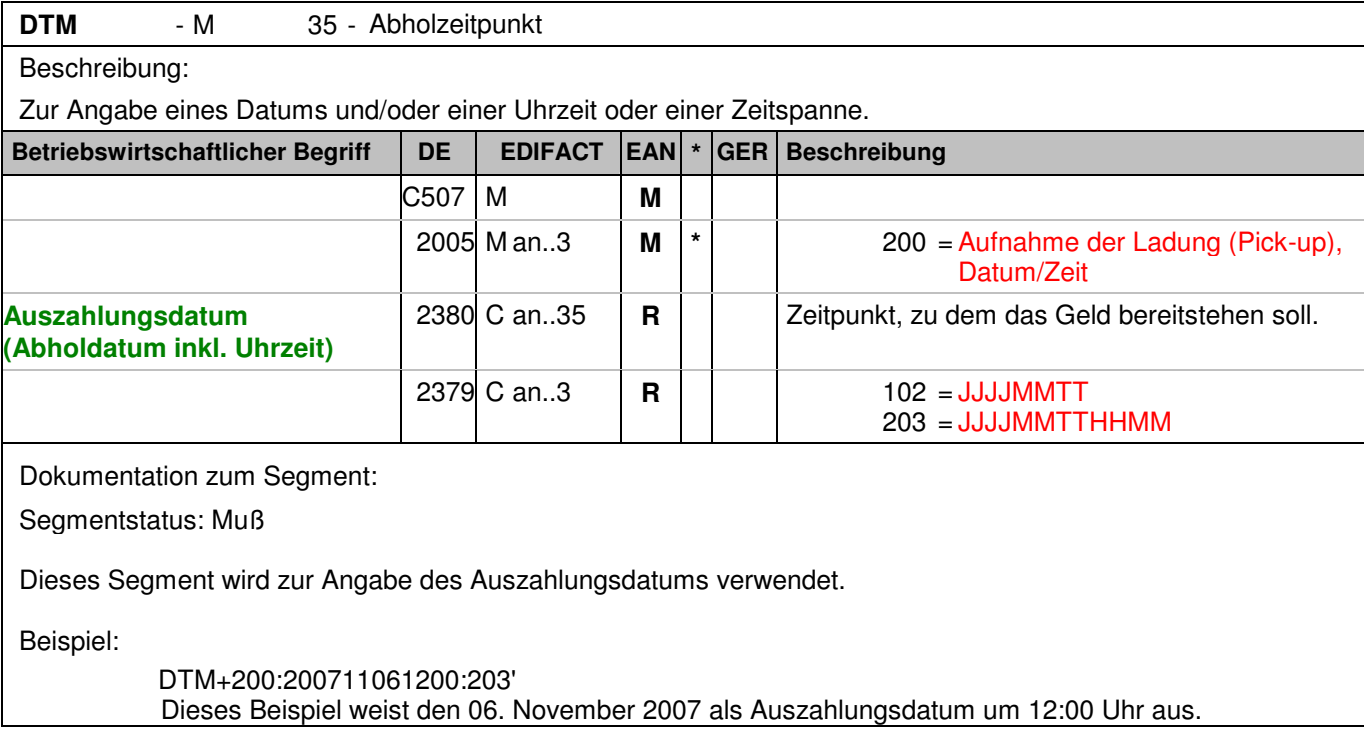

### **Kopf-Teil**

Segmentnummer: 7

FTX - C 99 - Verwendungszweck

Beschreibung:

Zur Angabe von unformatiertem oder codiertem Text.

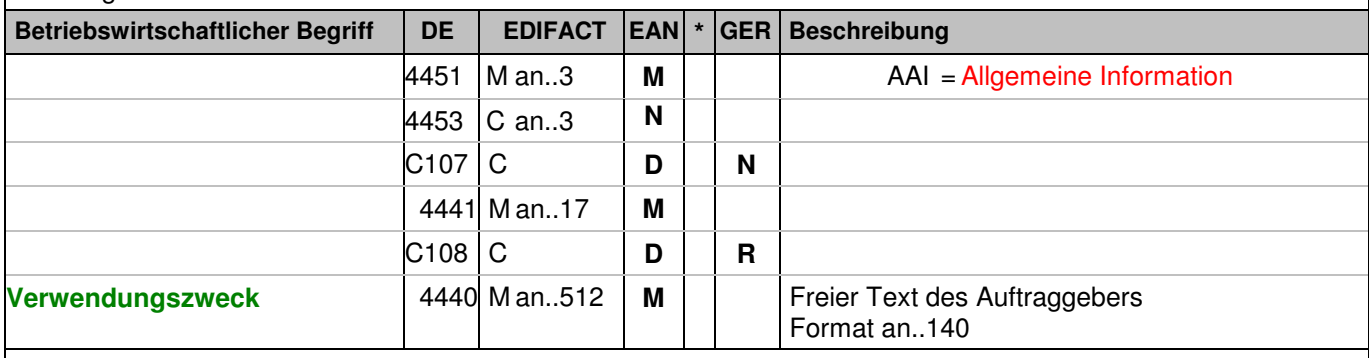

Dokumentation zum Segment:

Segmentstatus: Kann

Mit diesem Segment wird ein Verwendungszweck mitgeteilt. Hinweis: Hier ist nur der SWIFT-Zeichensatz zugelassen.

Beispiel:

FTX+AAI+++Testgeldbestellung' Möglichkeit der Angabe von Freitextinformationen zum Verwendungszweck.

Segmentnummer: 8

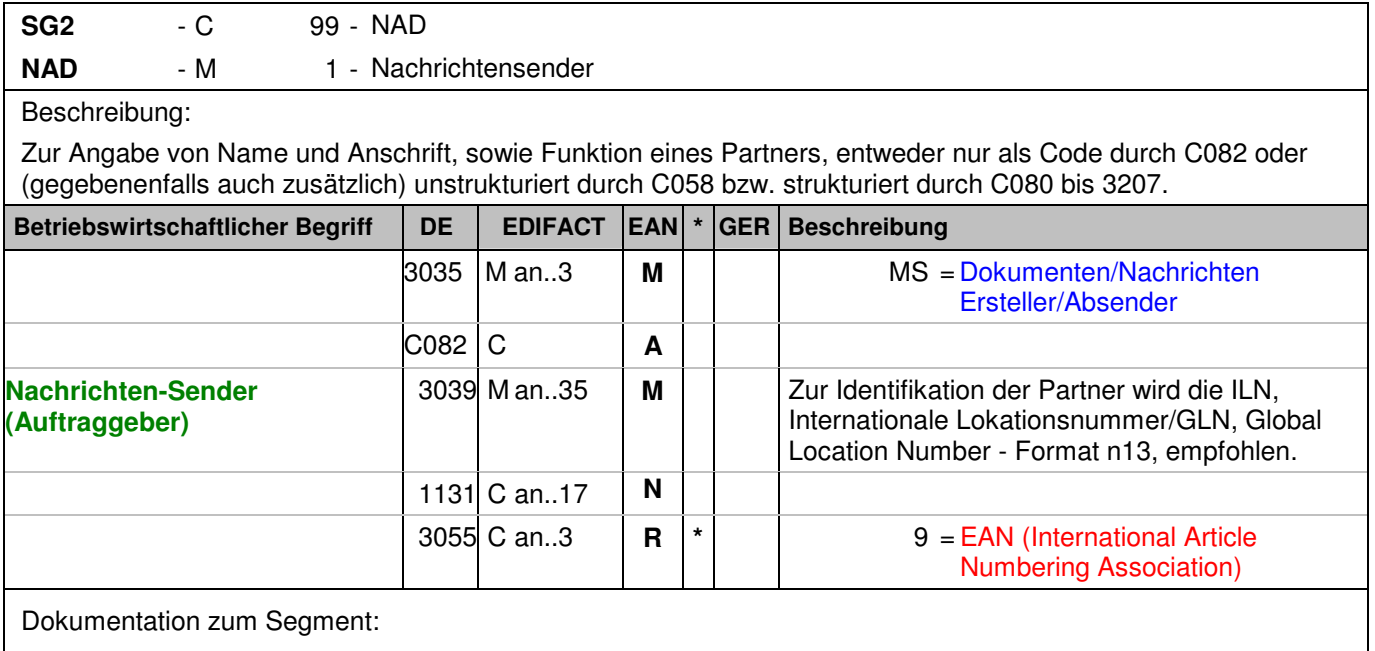

Segmentstatus: Muß

Das NAD-Segment wird zur Identifikation der Geschäftspartner genutzt. Die Identifikation des Absenders und des Empfängers ist Pflicht.

Beispiel:

NAD+MS+2891100000087::9' Die ILN des Nachrichtensenders lautet 2891100000087.

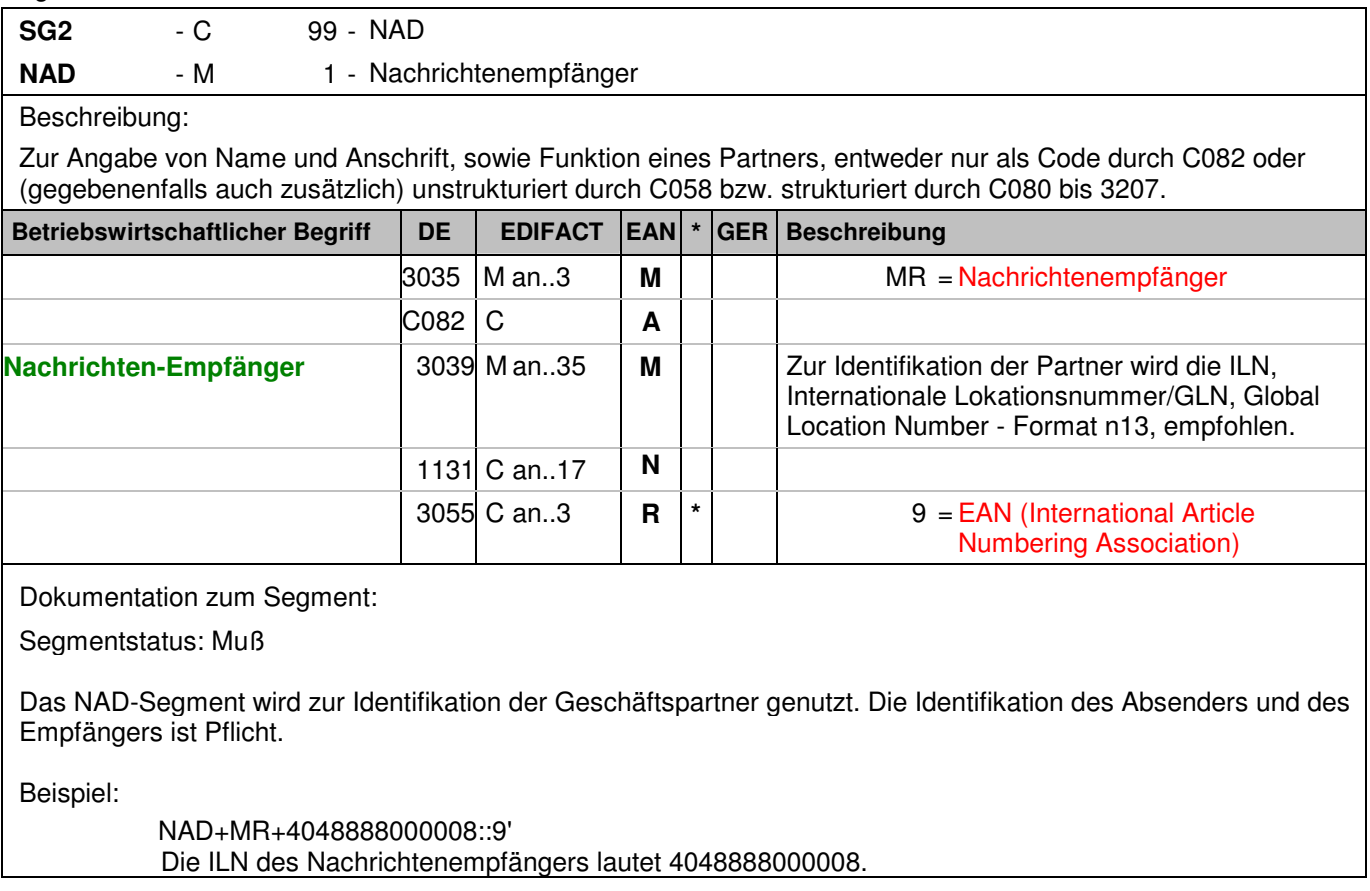

Segmentnummer: 10

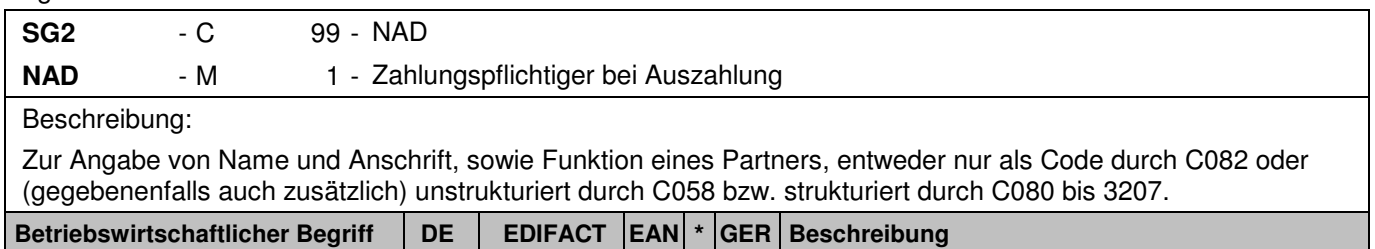

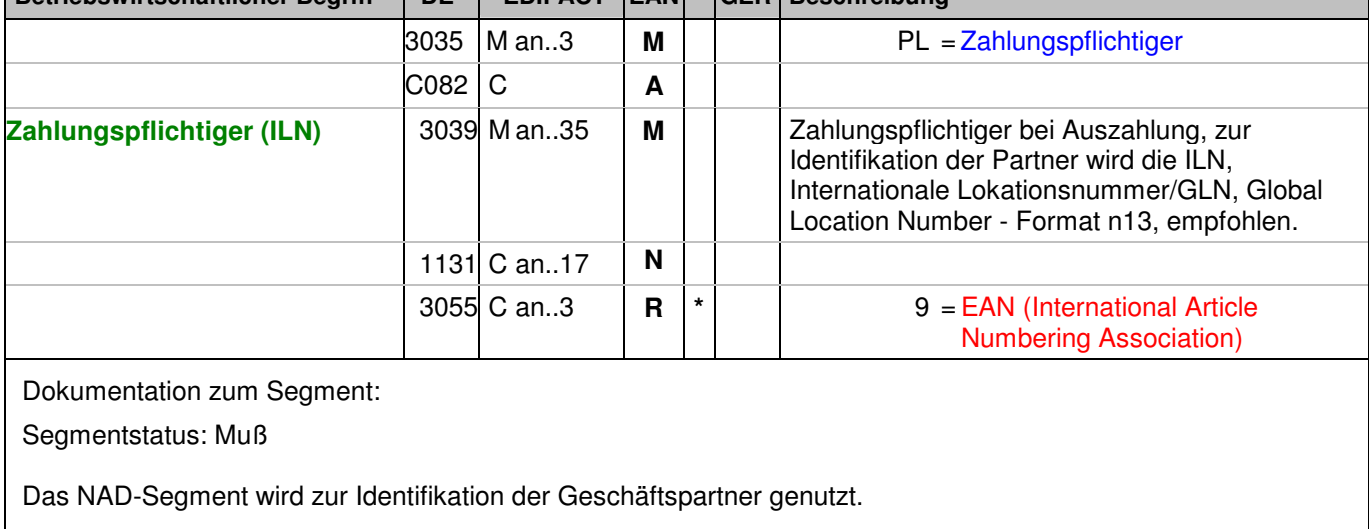

Beispiel:

NAD+PL+2891100000087::9' Die ILN des Zahlungspflichtigen bei der Auszahlung 2891100000087.

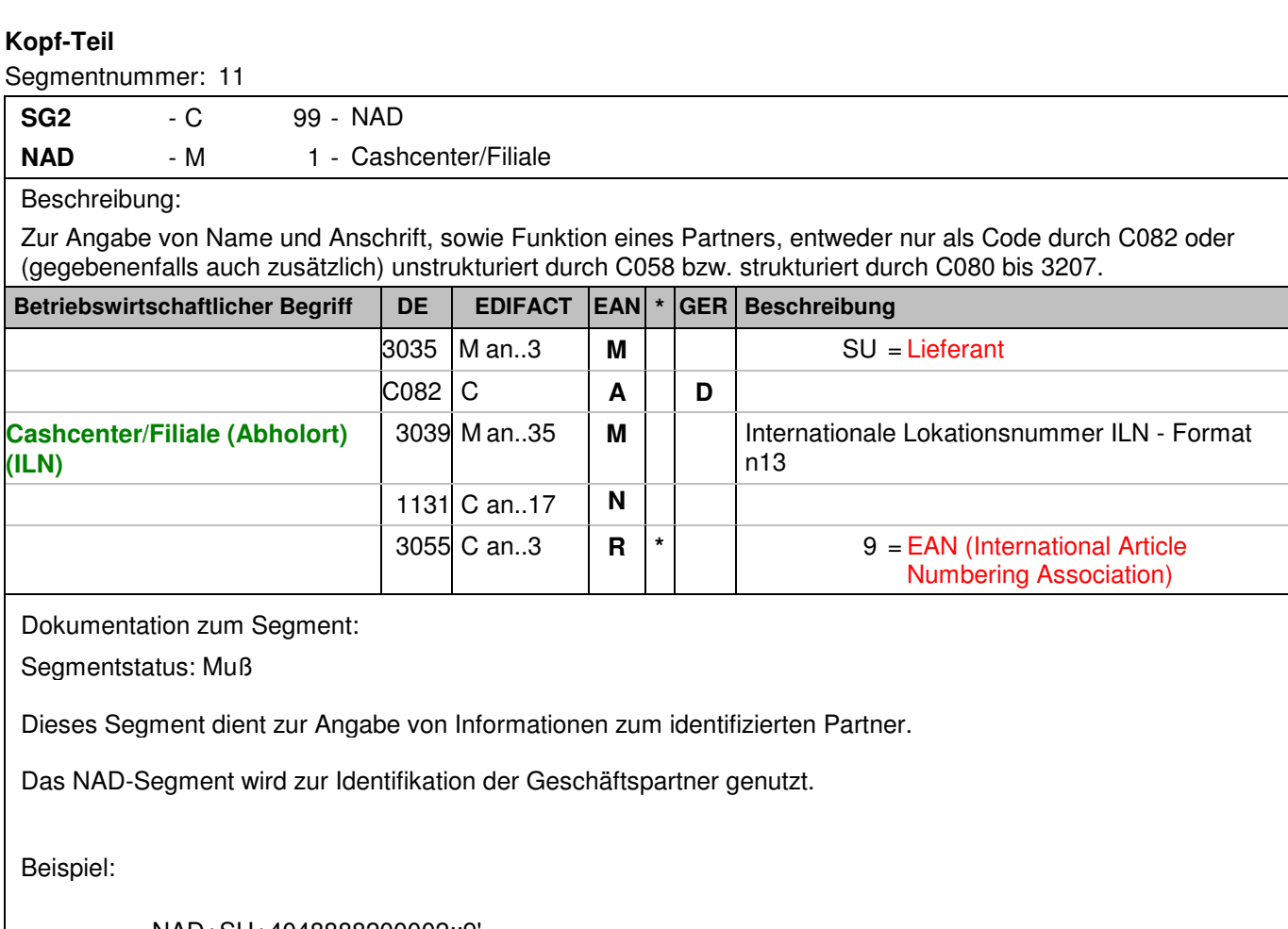

NAD+SU+4048888200002::9' Die ILN des Cashcenter/Filiale ist 4048888200002.

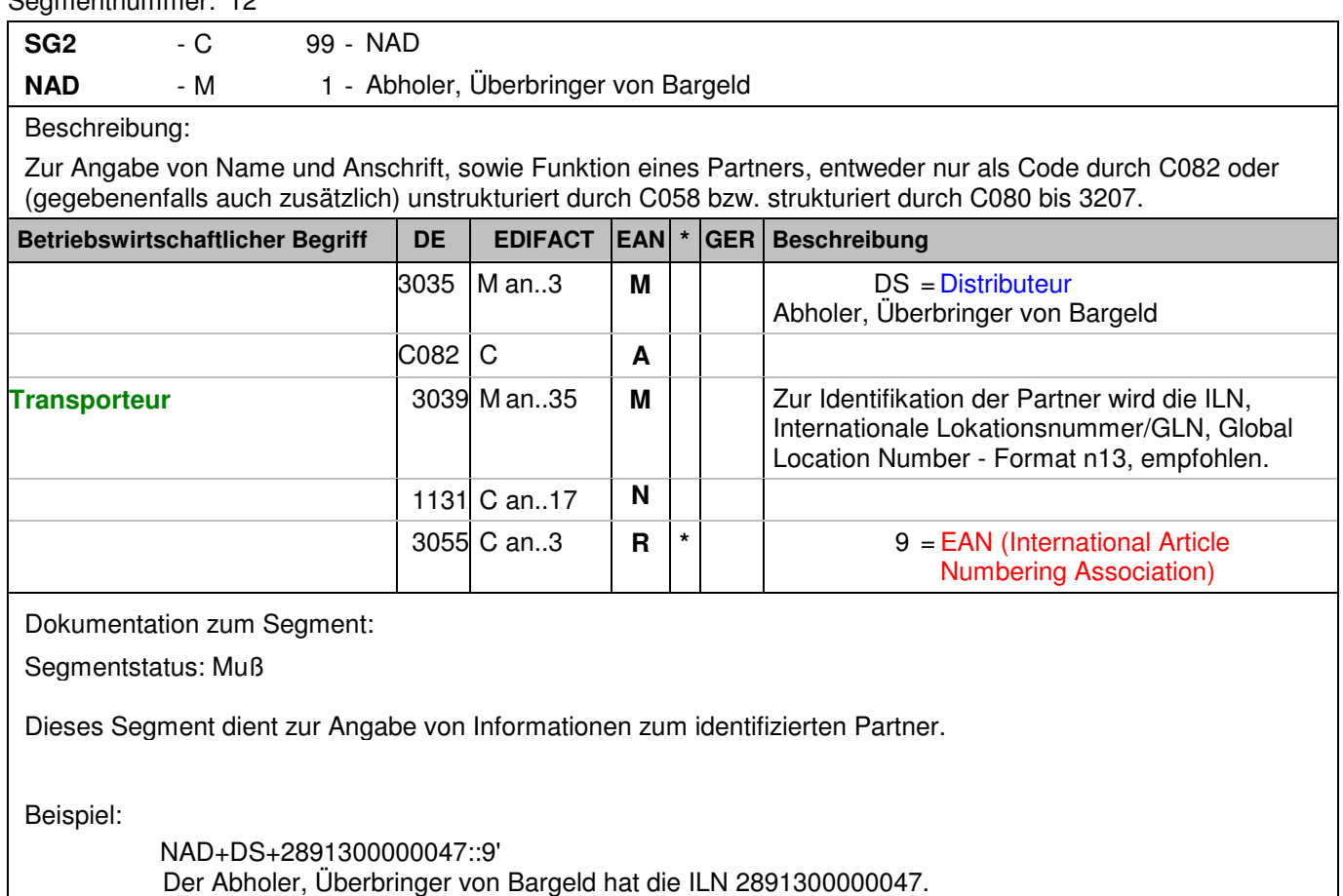

### **Positions-Teil**

Segmentnummer: 13

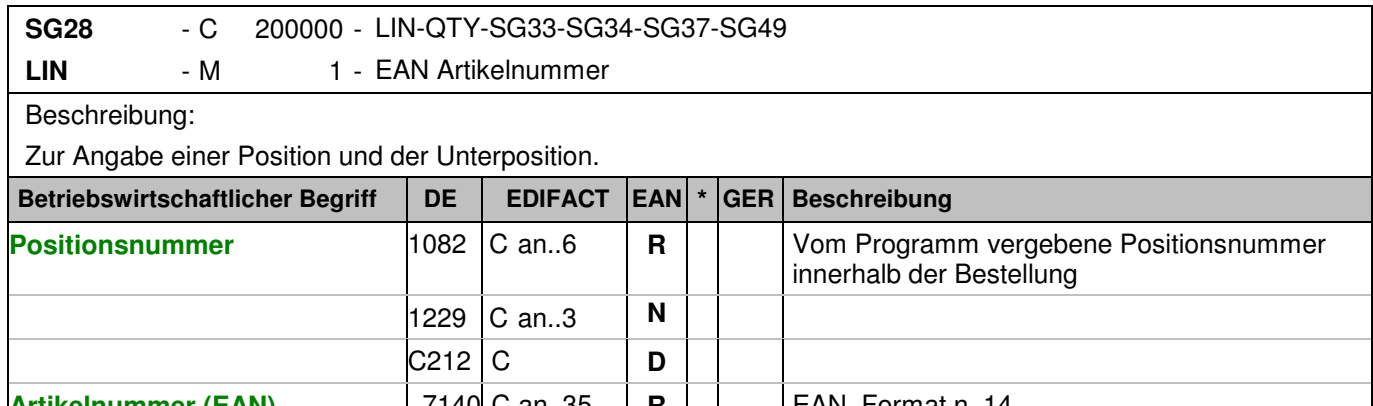

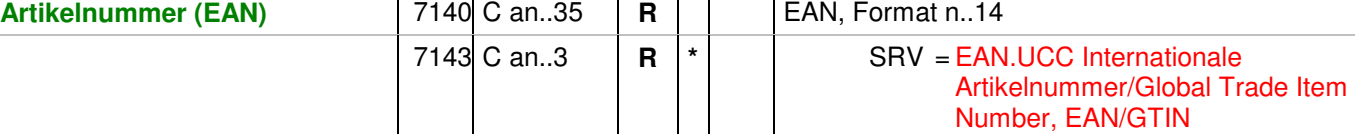

Dokumentation zum Segment:

Segmentstatus: Muß

Das LIN-Segment dient der Angabe einer Position.

Beispiel:

In diesem Segment wird die EAN-Artikelnummer als Artikelidentifikation angegeben.

Mit dem LIN-Segment beginnt der Positionsteil der Nachricht.

LIN+1++4048888006642:SRV'

Der bestellte Artikel mit der Positionsnummer 1 hat die EAN 4048888006642.

### **Positions-Teil**

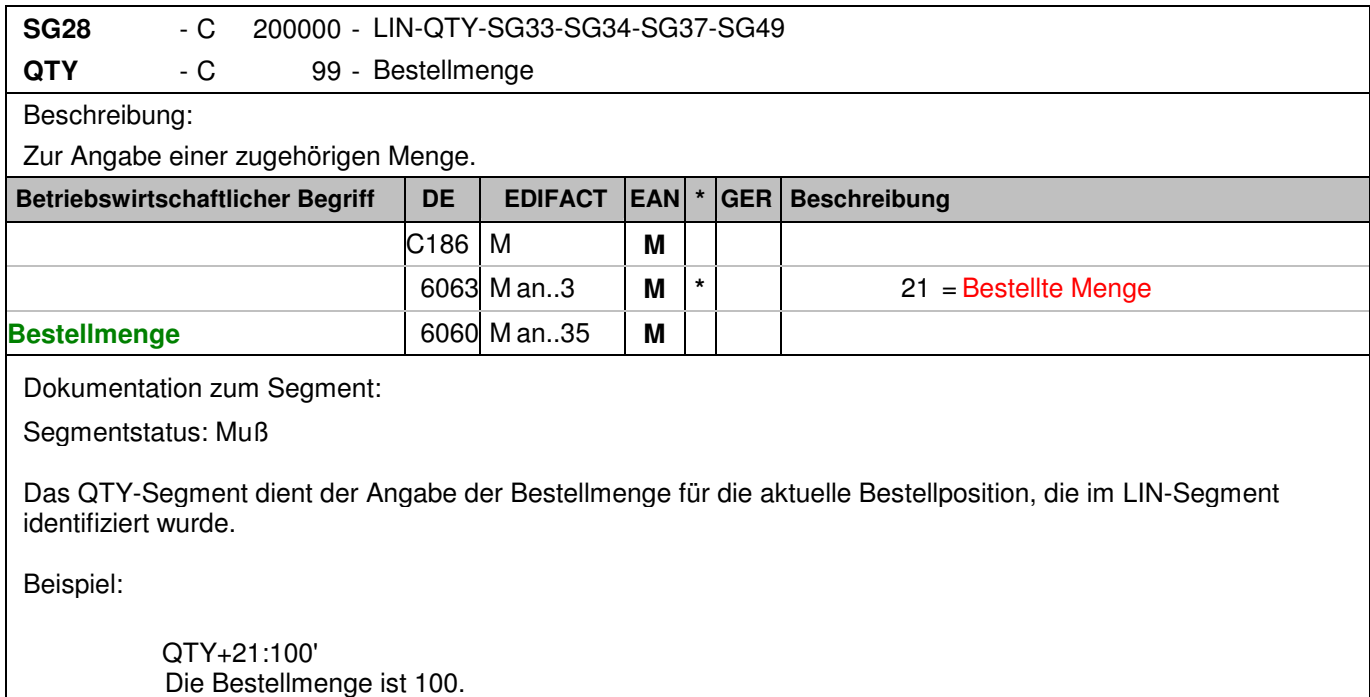

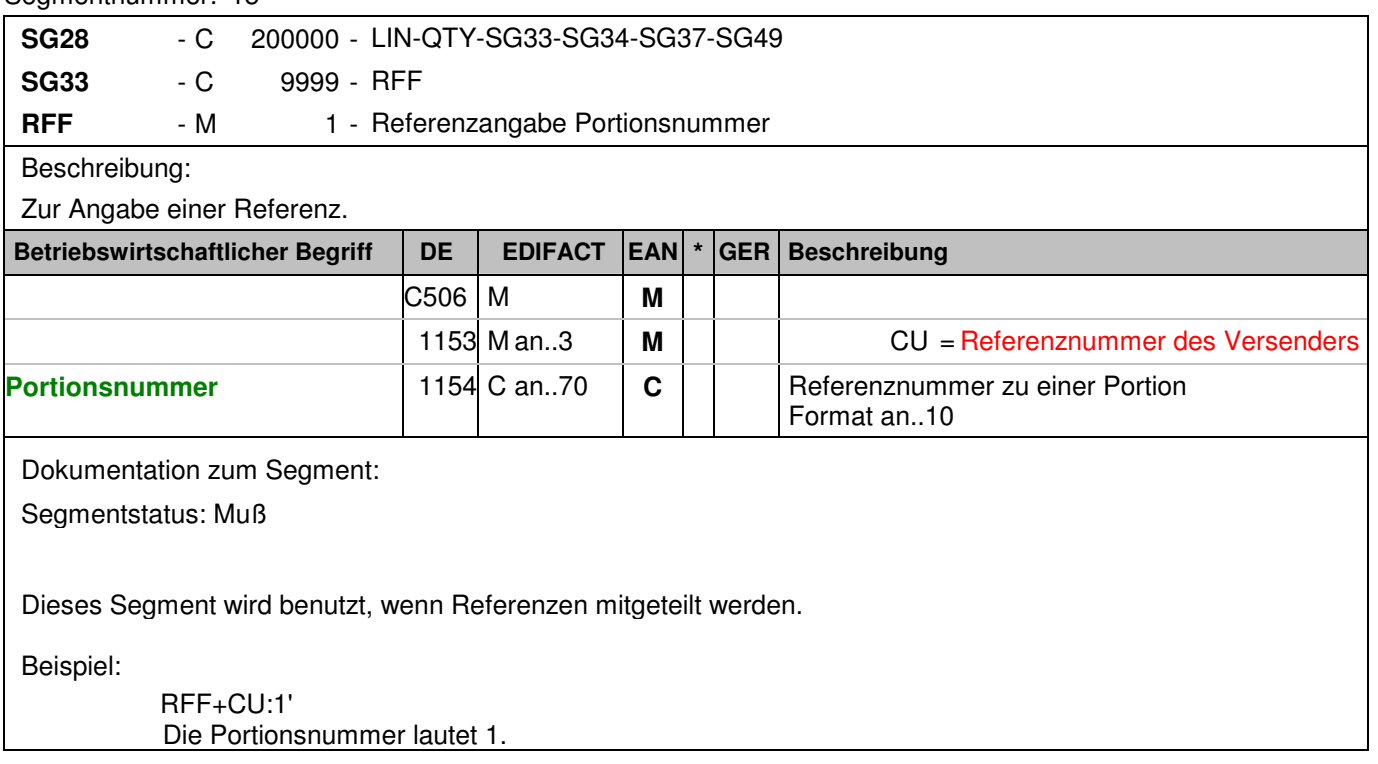

### **Positions-Teil**

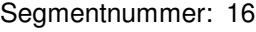

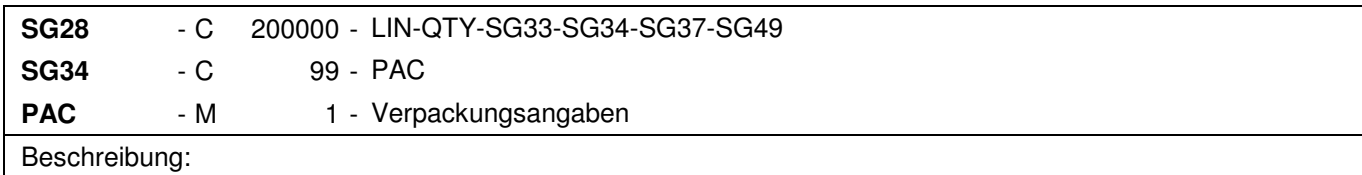

Zur Angabe der Anzahl und der Art der Packstücke/physischen Einheiten.

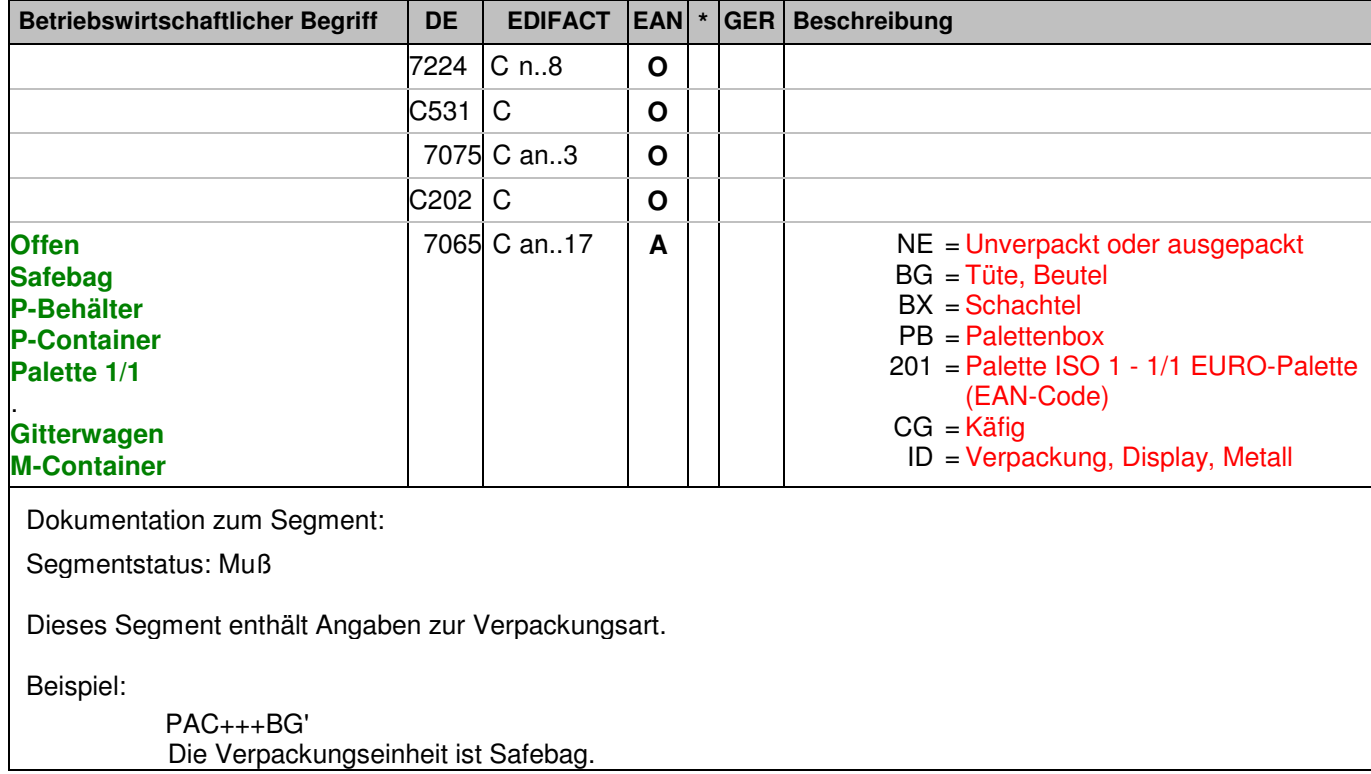

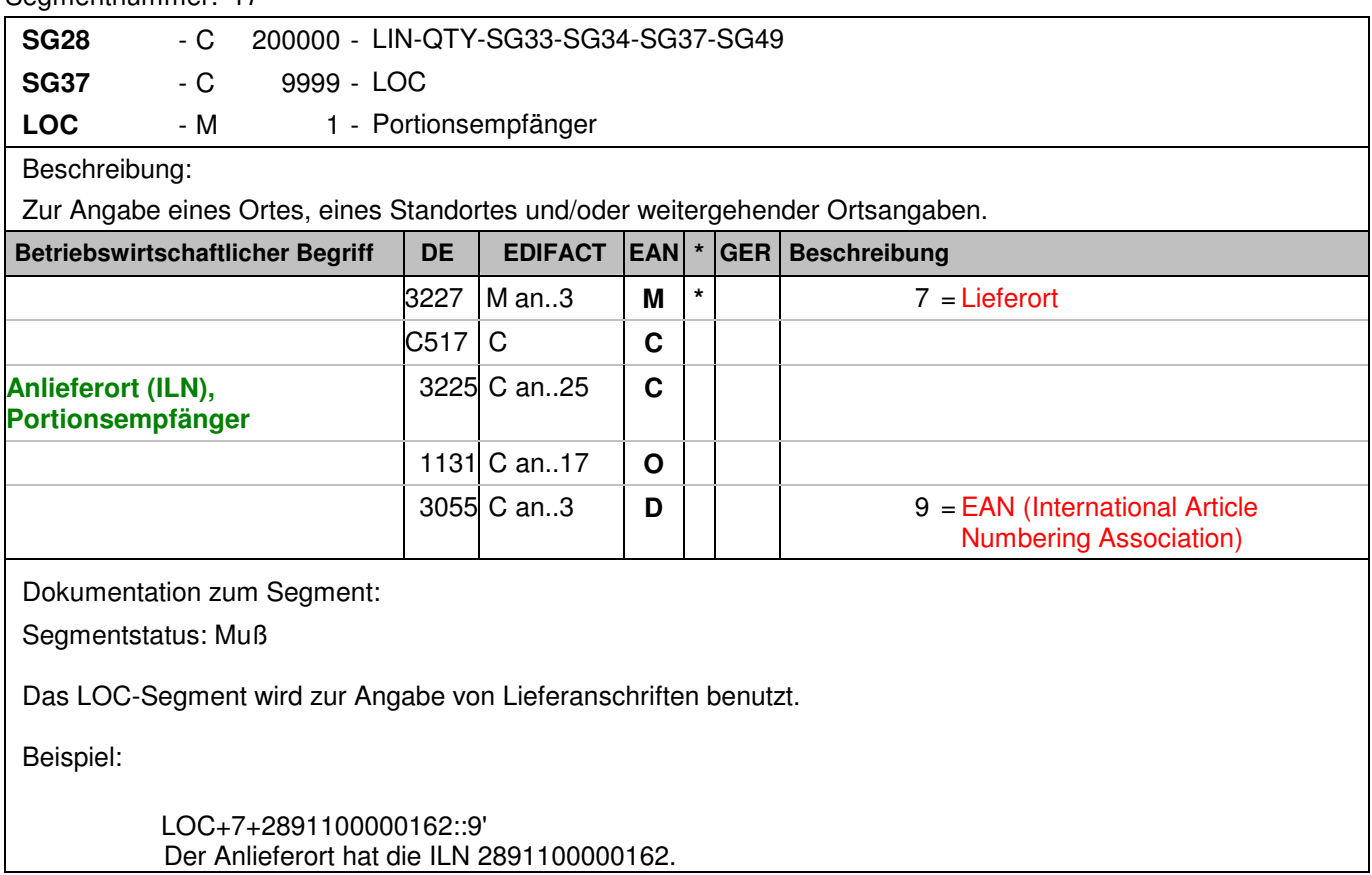

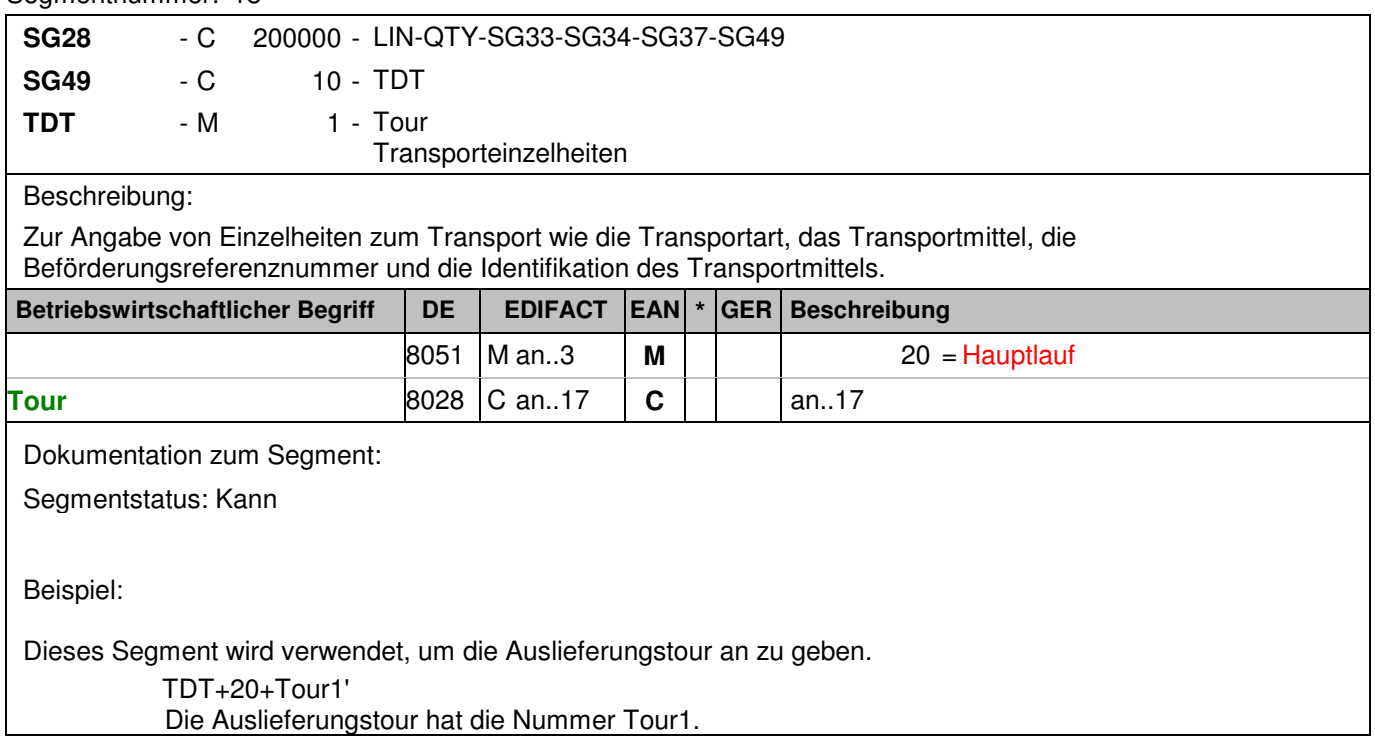

### **Summen-Teil**

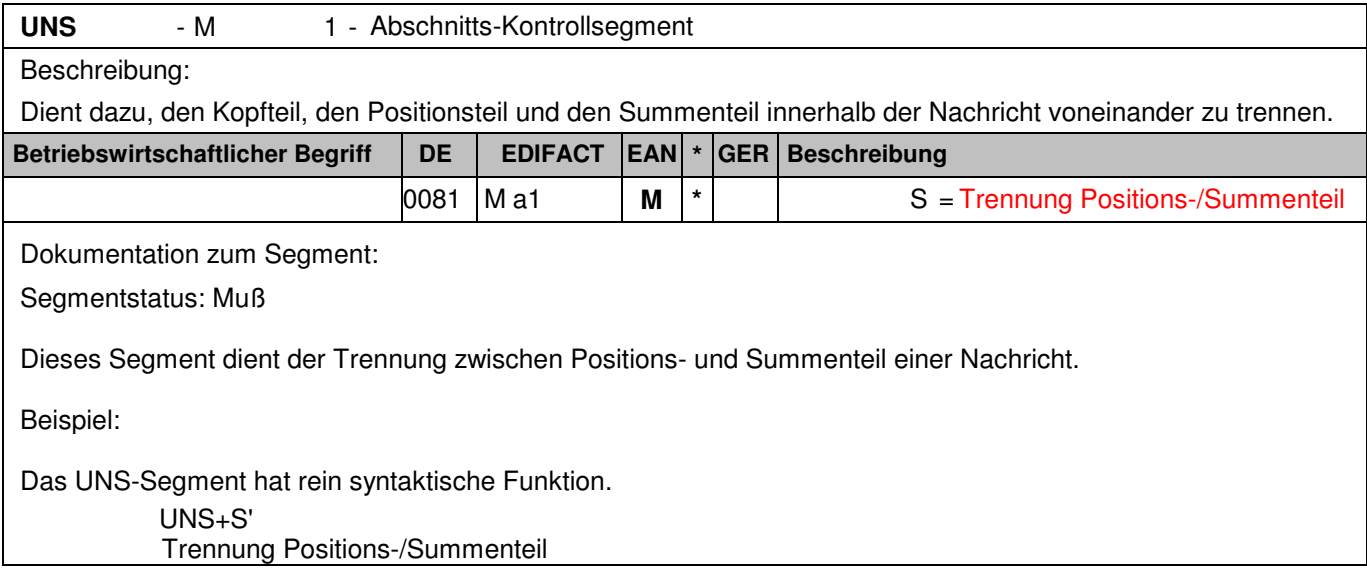

### **Summen-Teil**

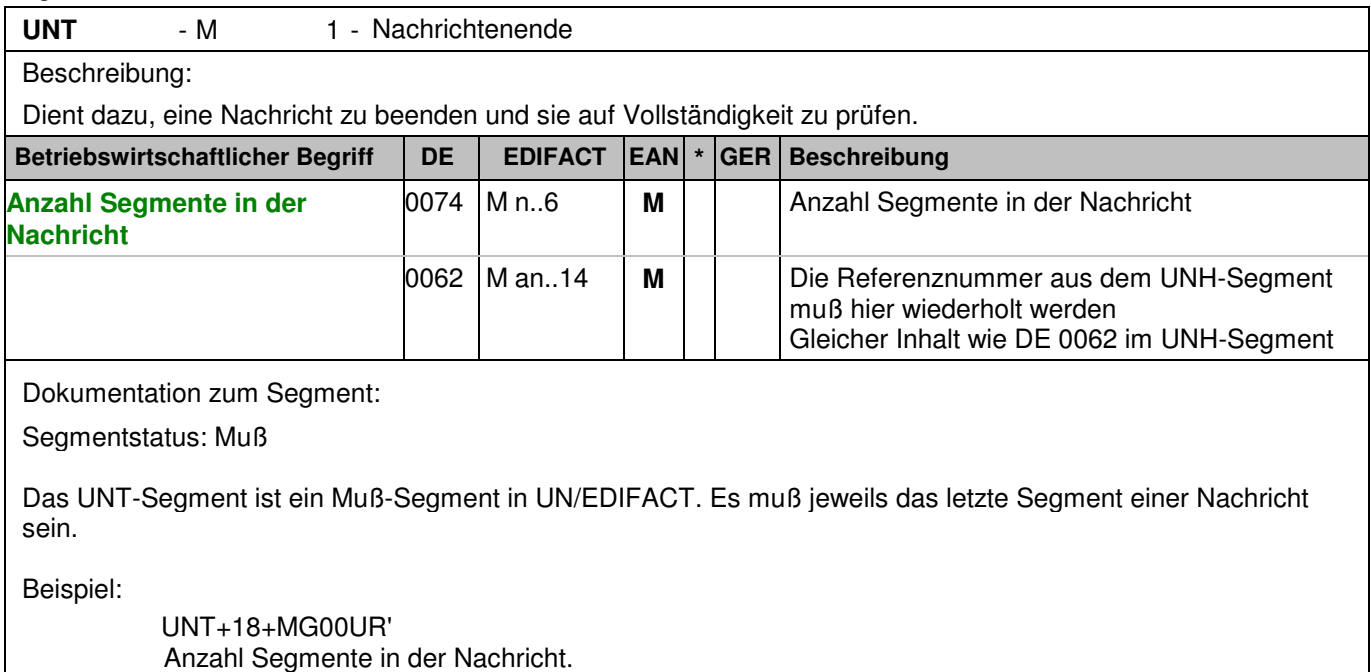

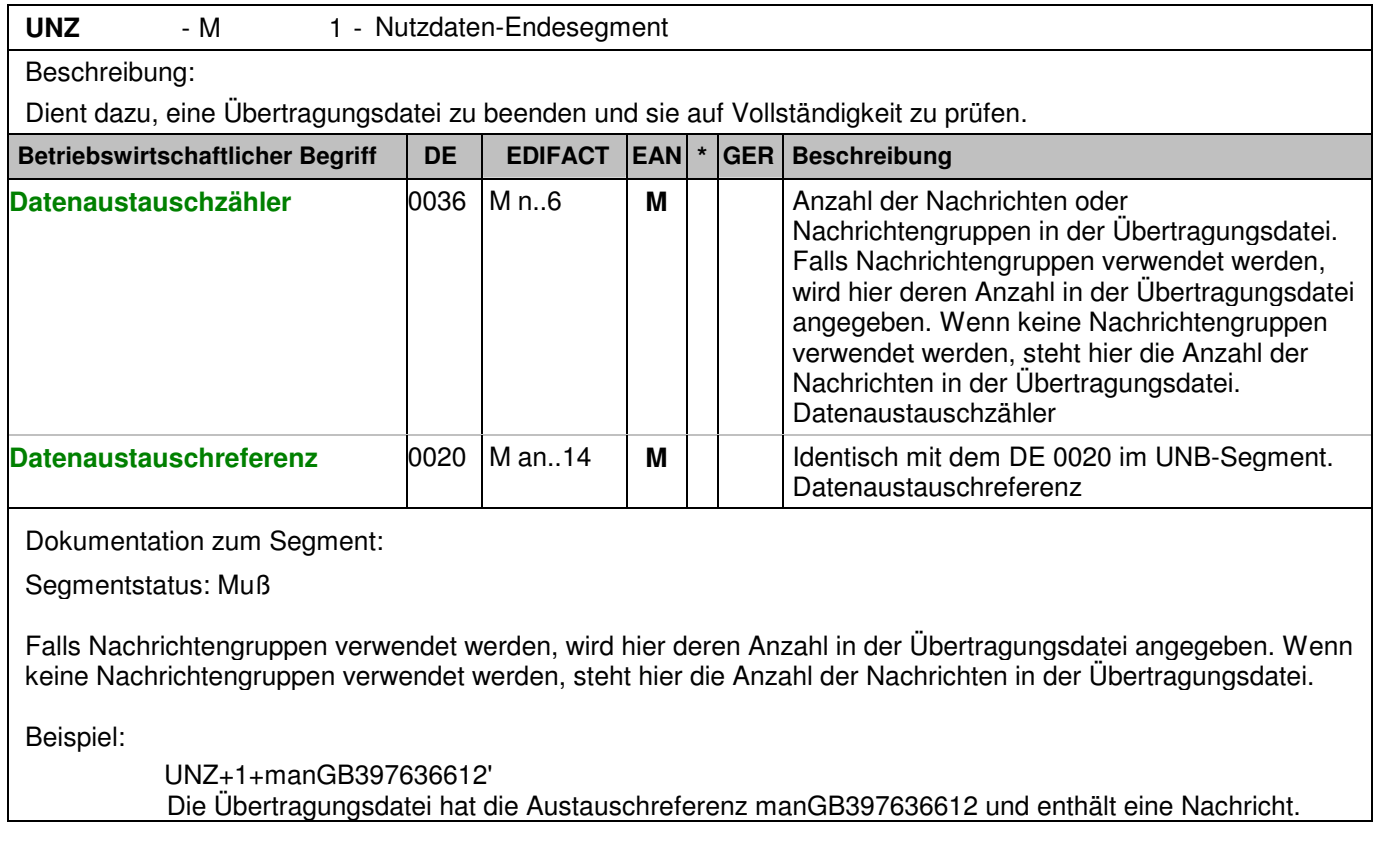

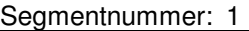

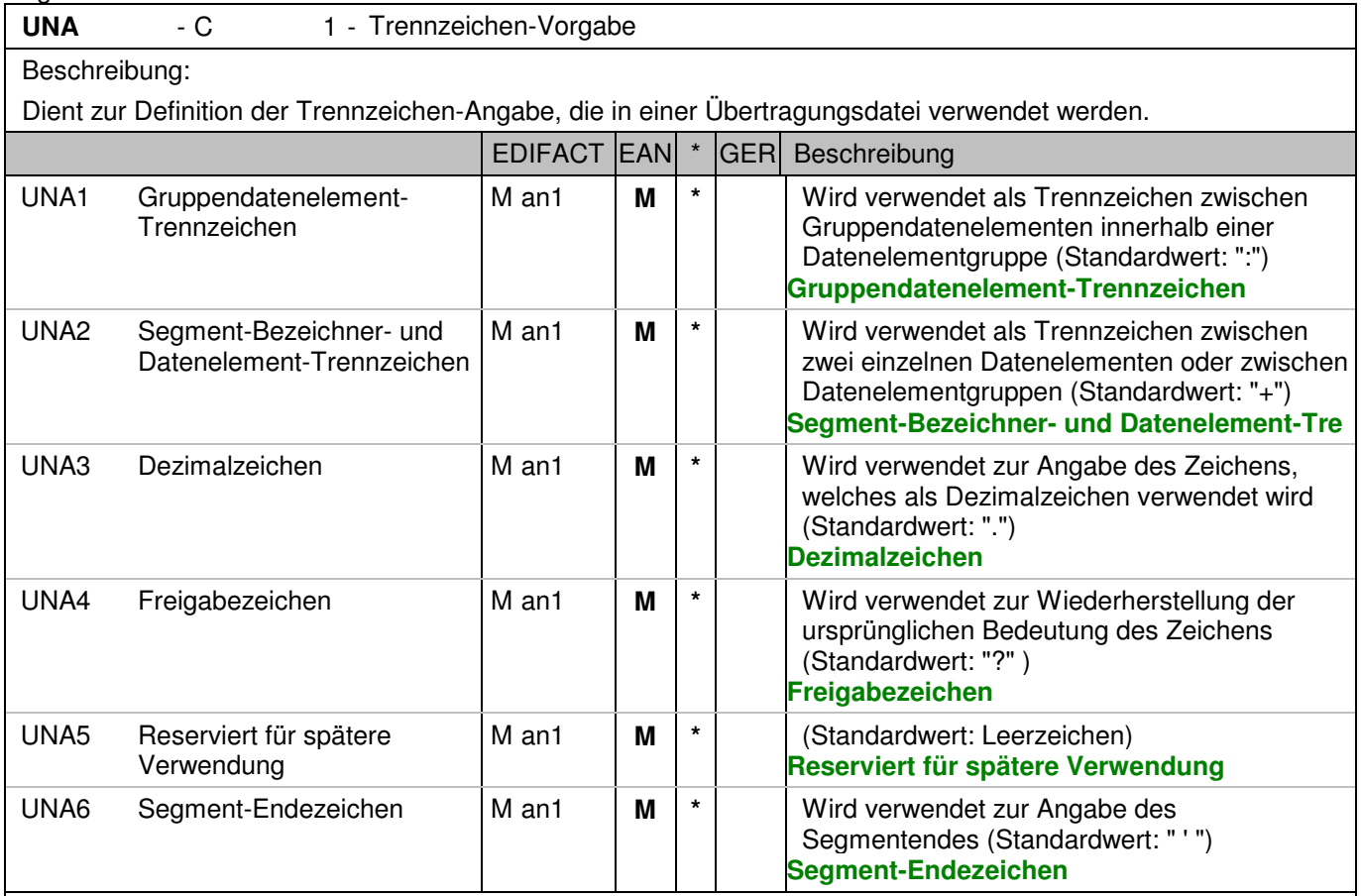

Dokumentation zum Segment:

Dieses Segment wird benutzt, um den Empfänger der Übertragungsdatei darüber zu informieren, dass andere Trennzeichen als die Standardtrennzeichen benutzt werden.

Bei Verwendung der Standard-Trennzeichen muss das UNA-Segment nicht gesendet werden. Wenn es gesendet wird, muss es dem UNB-Segment unmittelbar vorangehen und die vier Trennzeichen (Positionen UNA1, UNA2, UNA4 und UNA6) enthalten, die vom Sender der Übertragungsdatei ausgewählt wurden. Unabhängig davon, ob ein oder mehrere Trennzeichen geändert wurden, müssen alle Datenelemente dieses Segments gefüllt werden (d. h. wenn Standardwerte zusammen mit anwenderdefinierten Werten verwendet werden, müssen sowohl Standard- als auch anwenderdefinierte Werte angegeben werden). Die Angabe der Trennzeichen im UNA-Segment erfolgt ohne Verwendung von Trennzeichen zwischen den Datenelementen.

Die Anwendung des UNA-Segments ist erforderlich, wenn andere Zeichensätze als Zeichensatz A verwendet werden.

Segmentstatus: Muß Beispiel:

UNA:+.? '

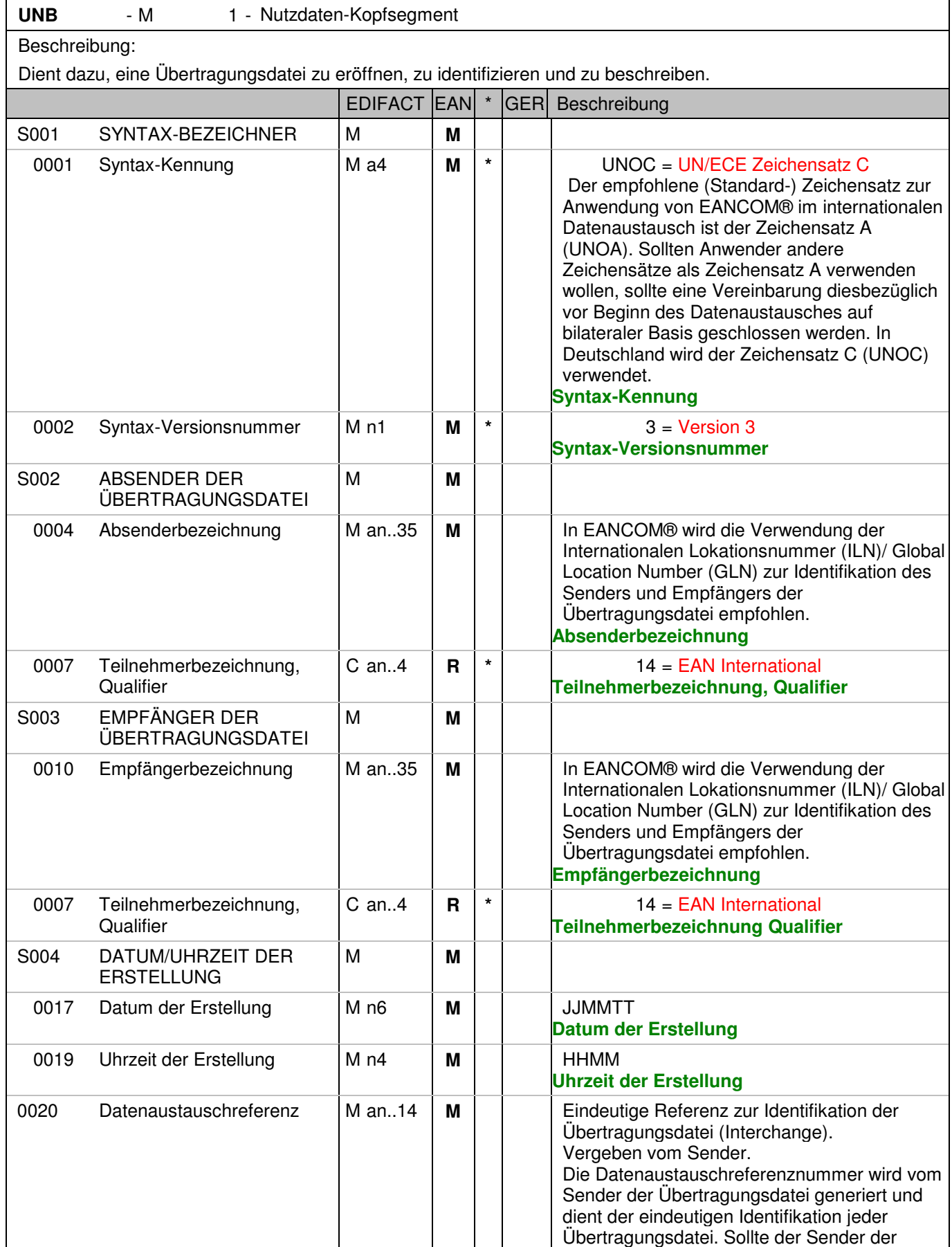

#### Segmentnummer: 2

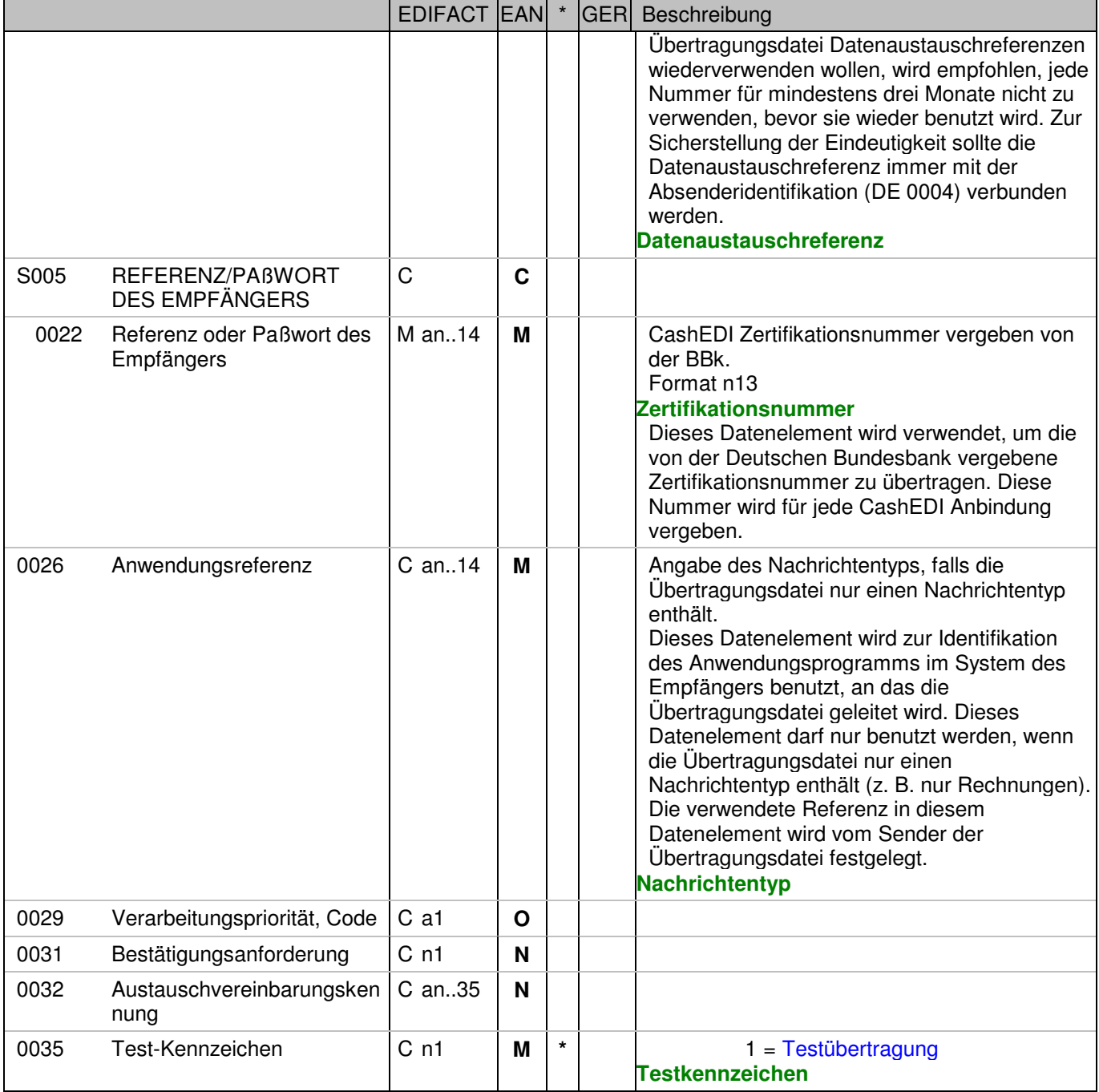

Dokumentation zum Segment:

Dieses Segment dient sowohl als Umschlag für die Übertragungsdatei als auch zur Identifikation des Empfängers und des Senders der Übertragungsdatei. Das Prinzip des UNB-Segments ist gleich dem eines physischen Umschlags, der einen oder mehrere Briefe oder Dokumente umschließt und angibt, an wen er gesendet werden soll bzw. von wem der Umschlag gekommen ist.

Beispiel:

Segmentstatus: Muß

 UNB+UNOC:3+2891800000035:14+4048888000008:14+071105:1600+manGB397636612+404888810 0005+ORDERS++++1'

Der Absender der Übertragungsdatei hat die ILN 2891800000035, der Empfänger der Übertragungsdatei hat die ILN 4048888000008. Die Übertragungsdatei ist am 05.11.07 um 16 Uhr

Segmentnummer: 2

erstellt worden mit der Datenaustauschreferenz manGB397636612.

### **Kopf-Teil**

Segmentnummer: 3

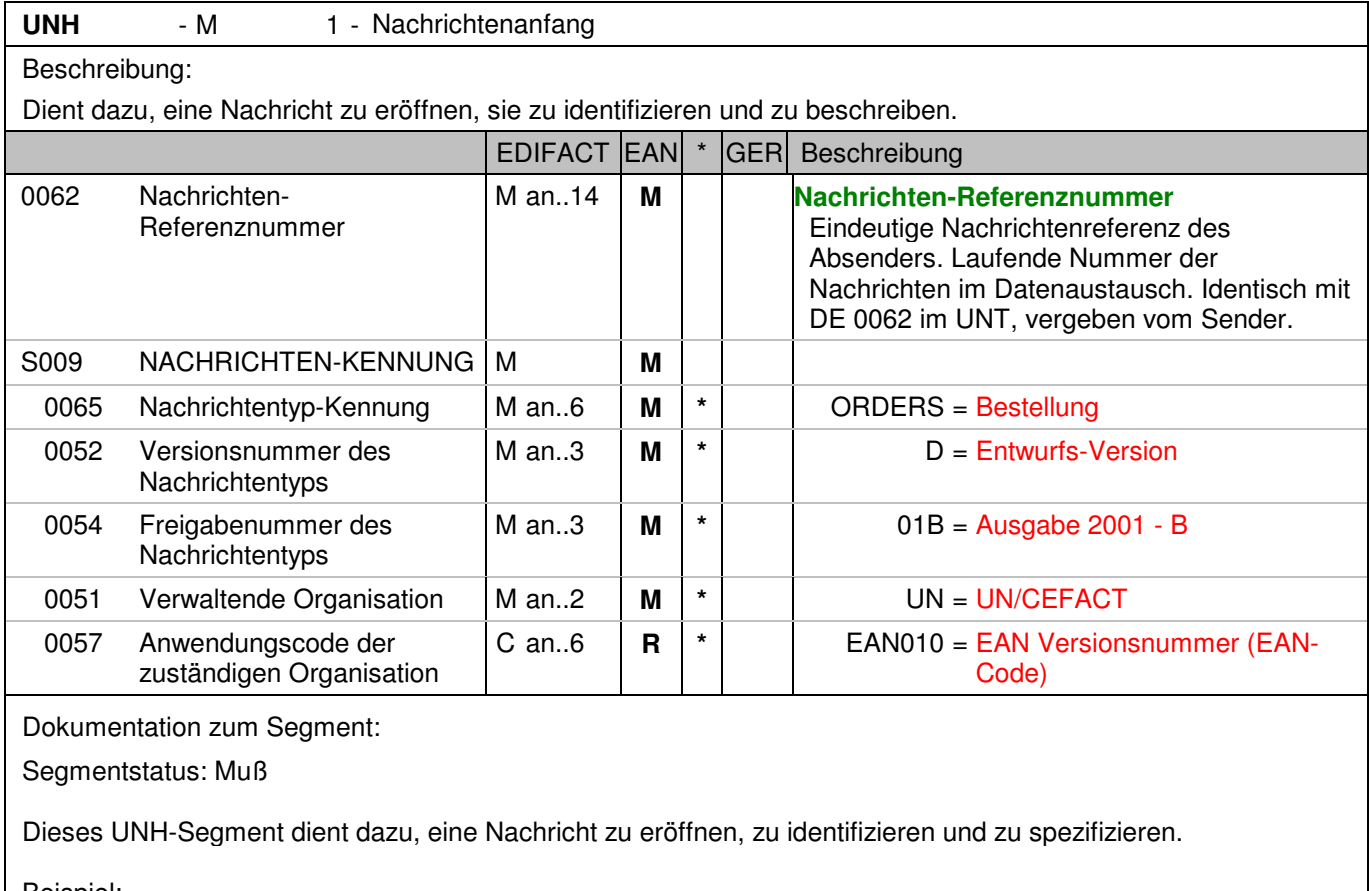

Beispiel:

 UNH+MG00UR+ORDERS:D:01B:UN:EAN010' Die Referenznummer der ORDERS-Nachricht lautet ME0001.

### **Kopf-Teil**

Segmentnummer: 4

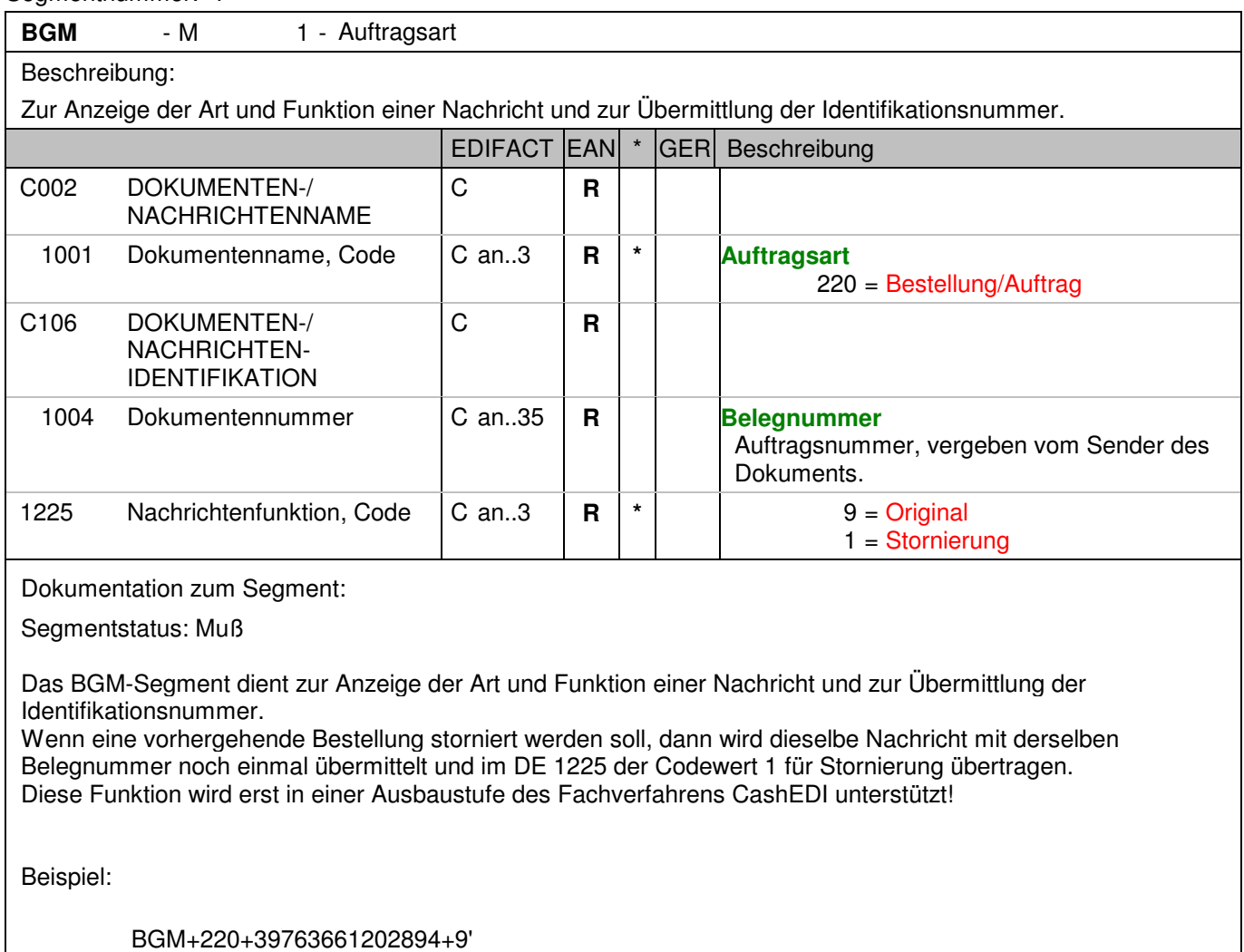

Die Auftragsnummer lautet 128576.

### **Kopf-Teil**

Segmentnummer: 5

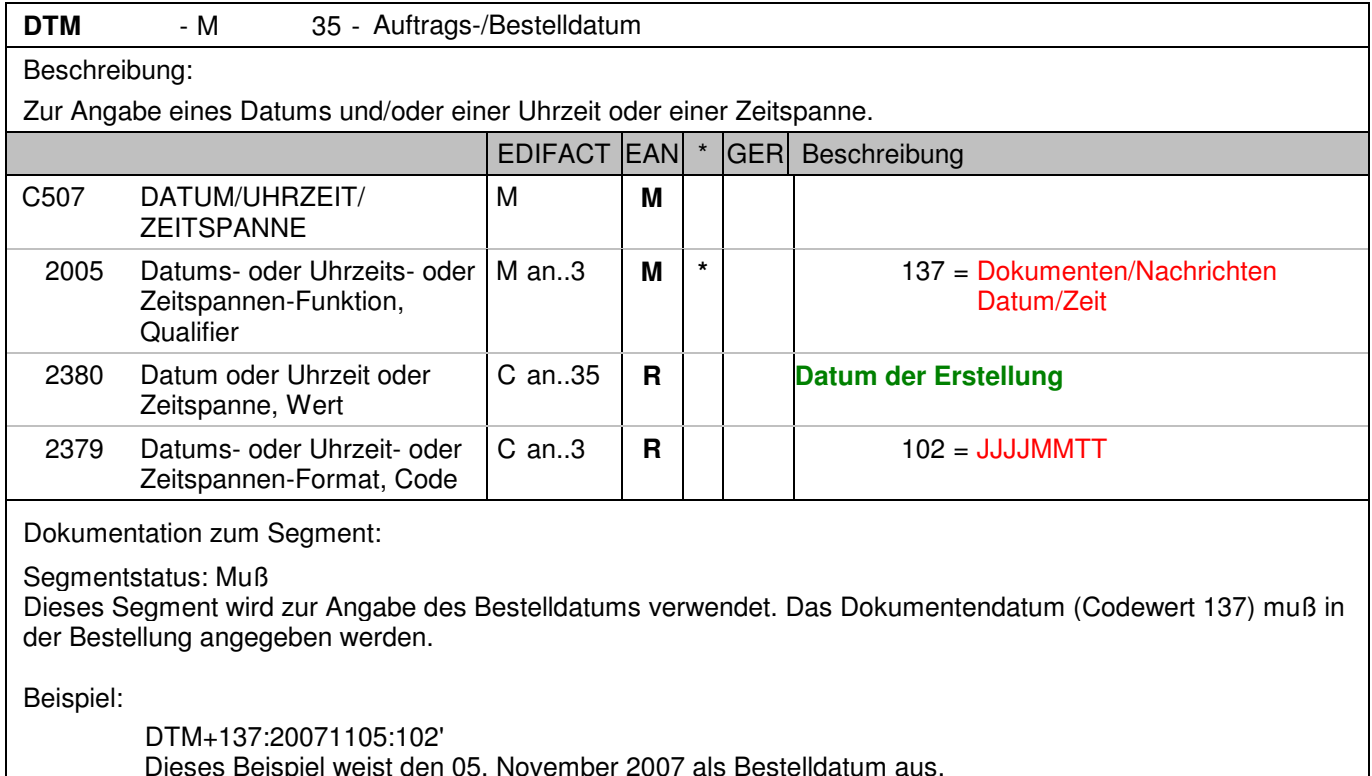

Dieses Beispiel weist den 05. November 2007 als Bestelldatum aus.

### **Kopf-Teil**

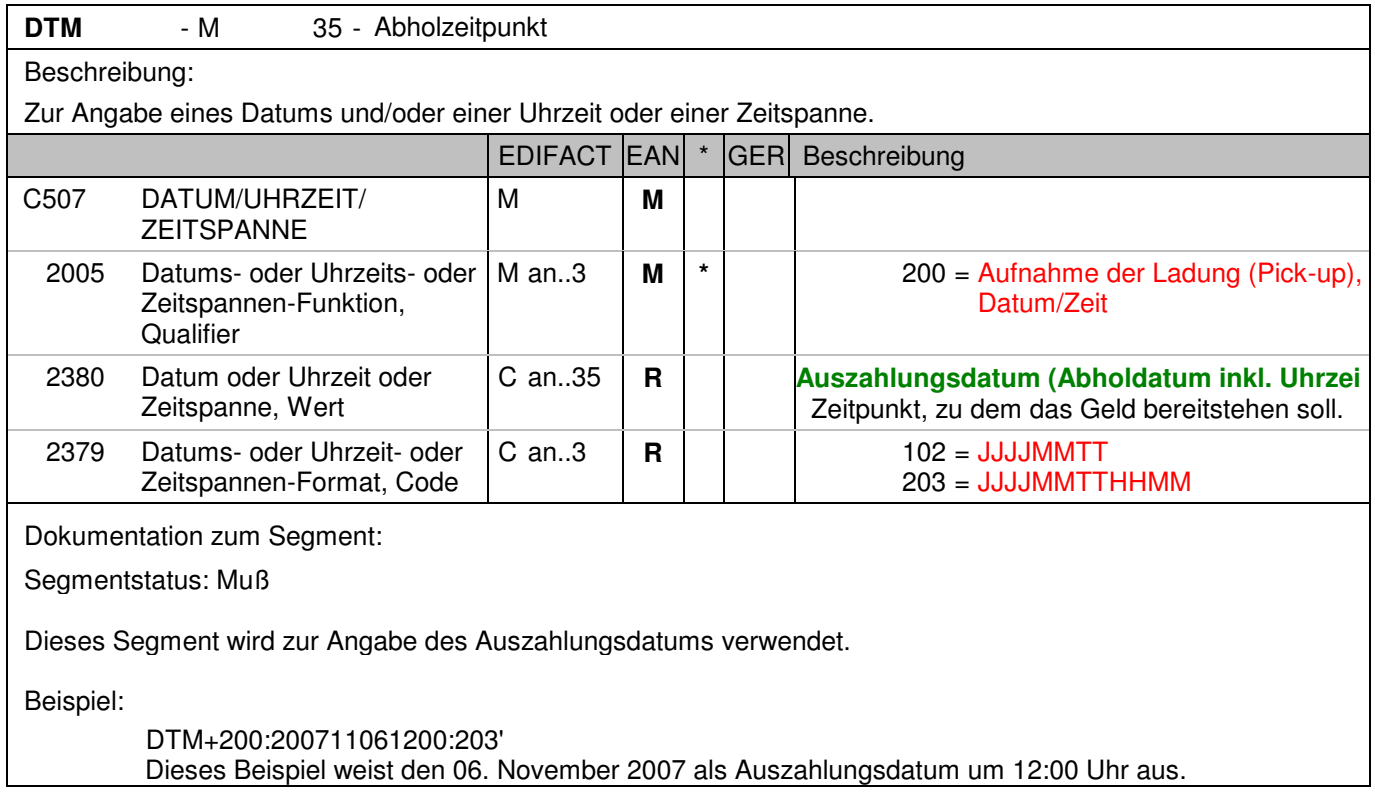

### **Kopf-Teil**

Segmentnummer: 7

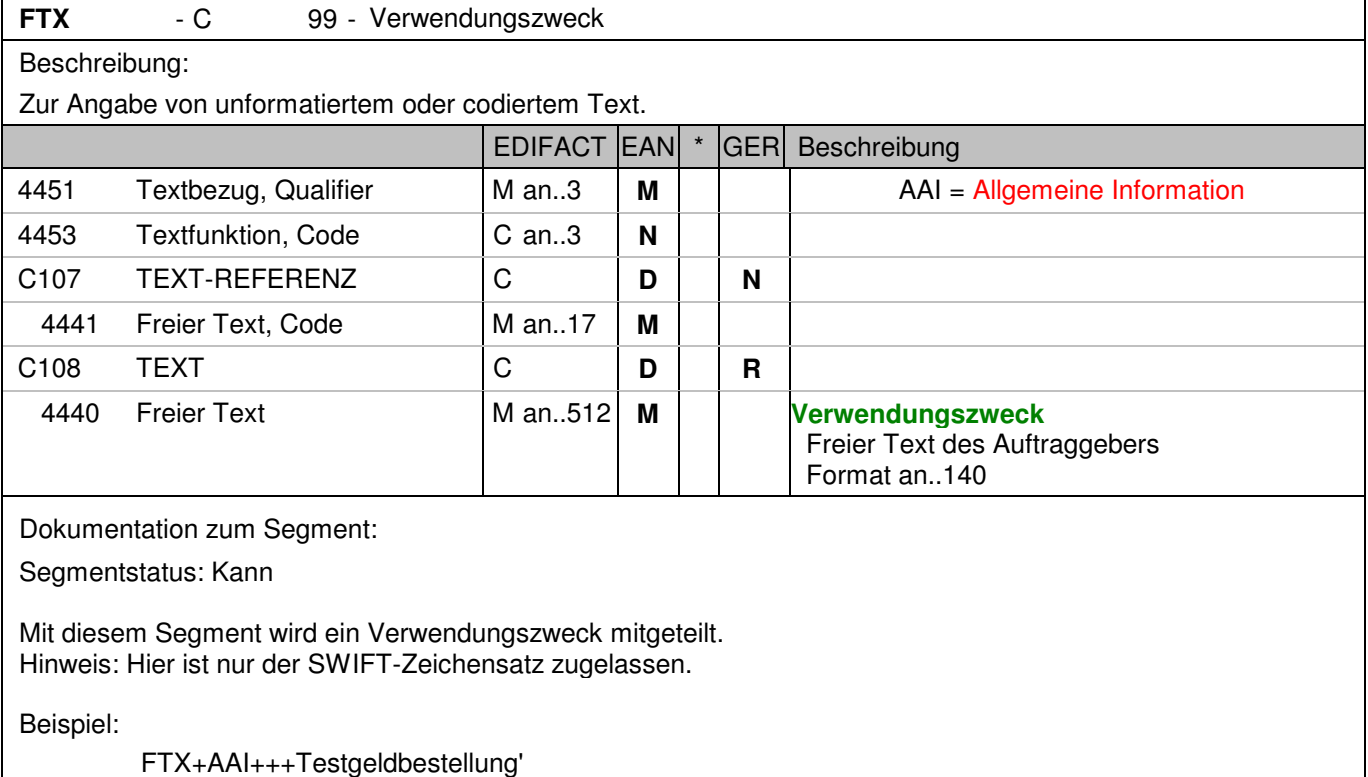

Möglichkeit der Angabe von Freitextinformationen zum Verwendungszweck.

### Segmentnummer: 8

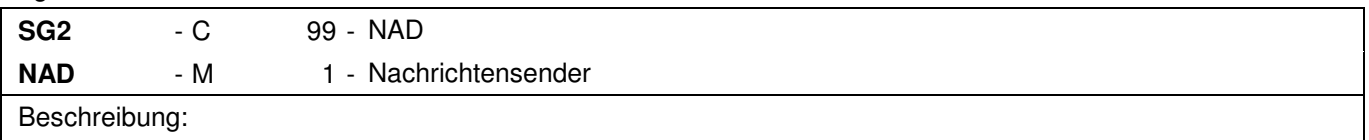

 Zur Angabe von Name und Anschrift, sowie Funktion eines Partners, entweder nur als Code durch C082 oder (gegebenenfalls auch zusätzlich) unstrukturiert durch C058 bzw. strukturiert durch C080 bis 3207.

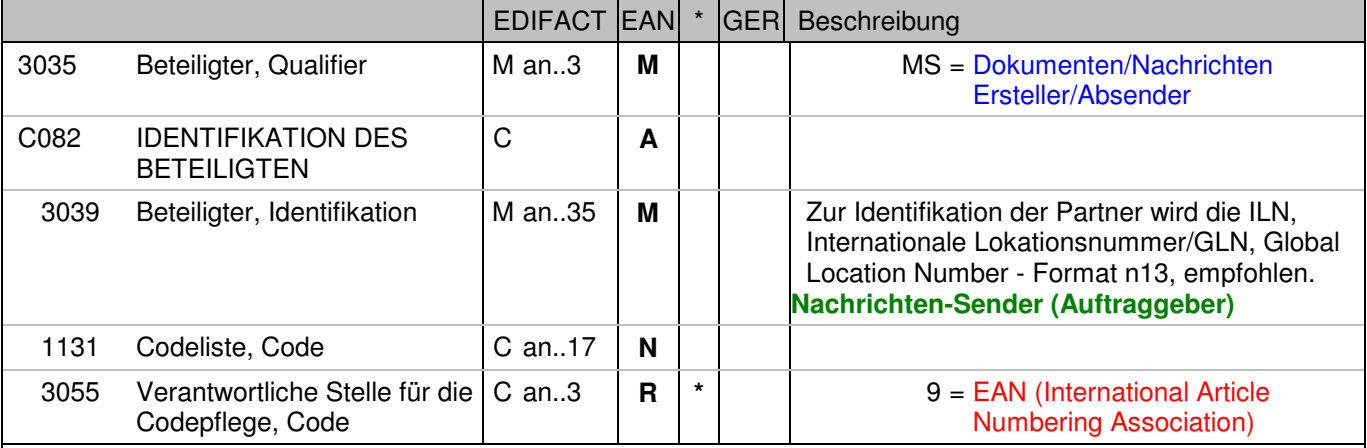

Dokumentation zum Segment:

Segmentstatus: Muß

Das NAD-Segment wird zur Identifikation der Geschäftspartner genutzt. Die Identifikation des Absenders und des Empfängers ist Pflicht.

Beispiel:

 NAD+MS+2891100000087::9' Die ILN des Nachrichtensenders lautet 2891100000087.

### Segmentnummer: 9

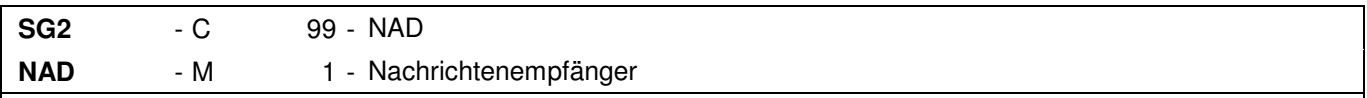

### Beschreibung:

 Zur Angabe von Name und Anschrift, sowie Funktion eines Partners, entweder nur als Code durch C082 oder (gegebenenfalls auch zusätzlich) unstrukturiert durch C058 bzw. strukturiert durch C080 bis 3207.

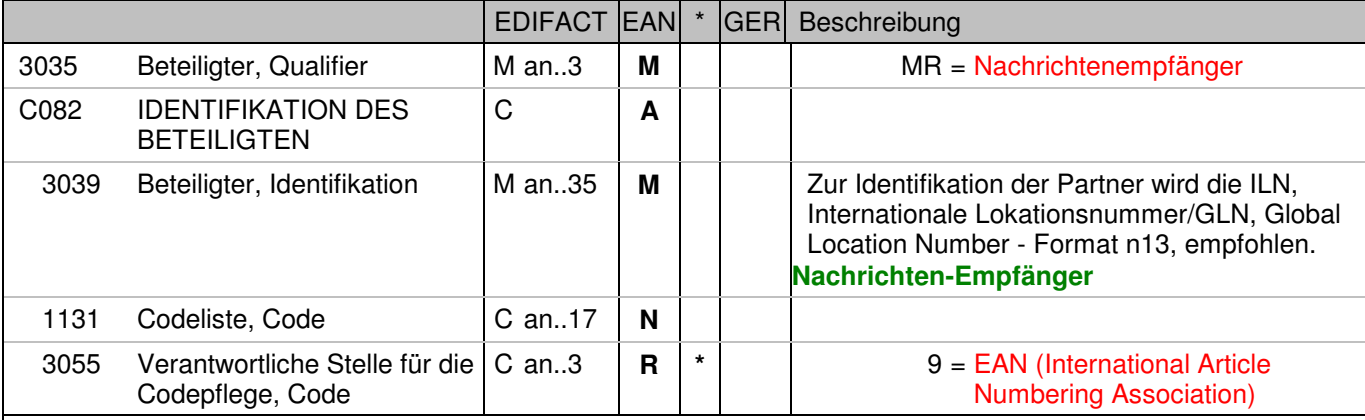

Dokumentation zum Segment:

Segmentstatus: Muß

Das NAD-Segment wird zur Identifikation der Geschäftspartner genutzt. Die Identifikation des Absenders und des Empfängers ist Pflicht.

Beispiel:

NAD+MR+4048888000008::9'

Die ILN des Nachrichtenempfängers lautet 4048888000008.

### Segmentnummer: 10

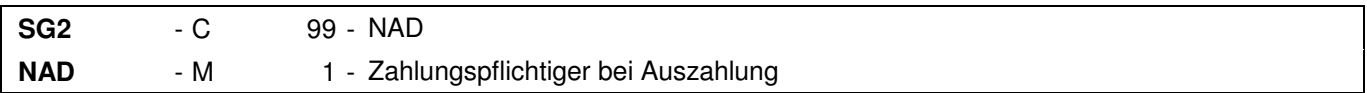

### Beschreibung:

 Zur Angabe von Name und Anschrift, sowie Funktion eines Partners, entweder nur als Code durch C082 oder (gegebenenfalls auch zusätzlich) unstrukturiert durch C058 bzw. strukturiert durch C080 bis 3207.

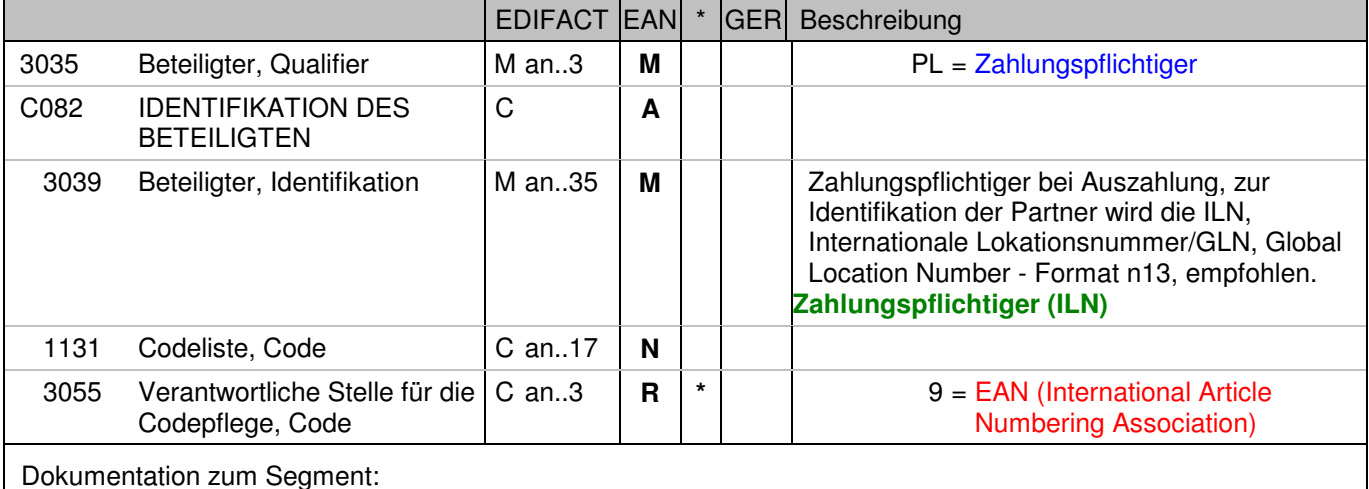

Segmentstatus: Muß

Das NAD-Segment wird zur Identifikation der Geschäftspartner genutzt.

Beispiel:

NAD+PL+2891100000087::9'

Die ILN des Zahlungspflichtigen bei der Auszahlung 2891100000087.

### **Kopf-Teil**

Seamentnummer: 11 **SG2** - C 99 - NAD **NAD** - M 1 - Cashcenter/Filiale Beschreibung: Zur Angabe von Name und Anschrift, sowie Funktion eines Partners, entweder nur als Code durch C082 oder (gegebenenfalls auch zusätzlich) unstrukturiert durch C058 bzw. strukturiert durch C080 bis 3207. EDIFACT EAN \* GER Beschreibung 3035 Beteiligter, Qualifier M an..3 **M M** SU = Lieferant C082 IDENTIFIKATION DES **BETEILIGTEN**  C **A D** 3039 Beteiligter, Identifikation M an..35 **M Cashcenter/Filiale (Abholort) (ILN)** Internationale Lokationsnummer ILN - Format n13 1131 Codeliste, Code **C** an..17 **N** 3055 Verantwortliche Stelle für die Codepflege, Code C an..3  $\begin{array}{|c|c|c|c|c|} \hline \end{array}$  **R**  $\begin{array}{|c|c|c|c|} \hline \end{array}$  9 = EAN (International Article Numbering Association) Dokumentation zum Segment: Segmentstatus: Muß Dieses Segment dient zur Angabe von Informationen zum identifizierten Partner. Das NAD-Segment wird zur Identifikation der Geschäftspartner genutzt. Beispiel: NAD+SU+4048888200002::9'

Die ILN des Cashcenter/Filiale ist 4048888200002.

### Segmentnummer: 12

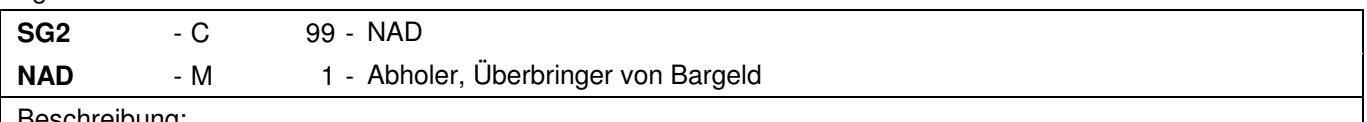

#### Beschreibung:

 Zur Angabe von Name und Anschrift, sowie Funktion eines Partners, entweder nur als Code durch C082 oder (gegebenenfalls auch zusätzlich) unstrukturiert durch C058 bzw. strukturiert durch C080 bis 3207.

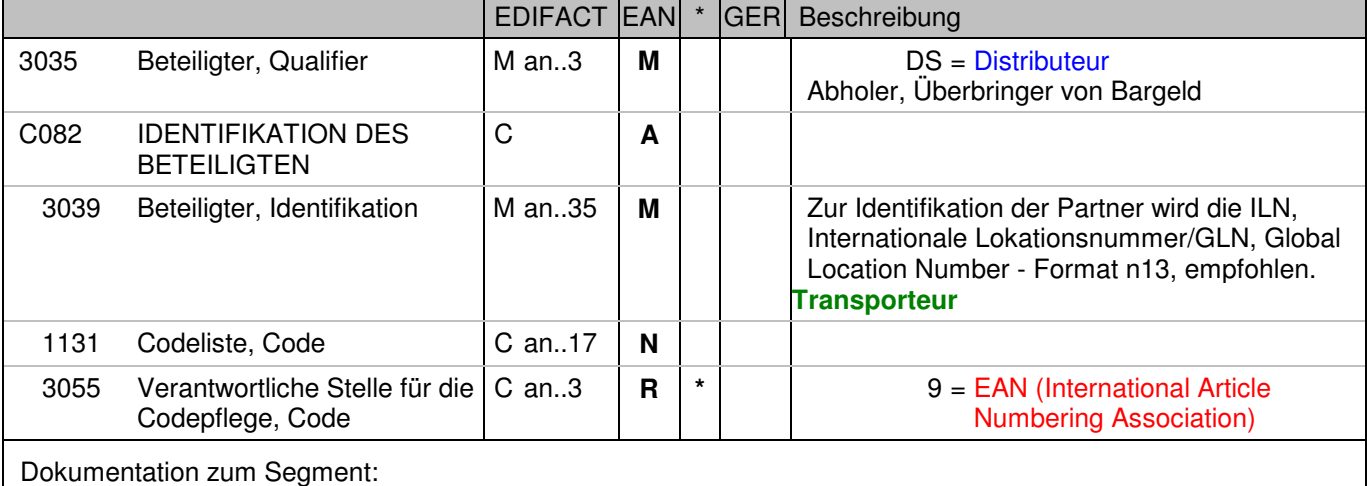

Segmentstatus: Muß

Dieses Segment dient zur Angabe von Informationen zum identifizierten Partner.

Beispiel:

NAD+DS+2891300000047::9'

Der Abholer, Überbringer von Bargeld hat die ILN 2891300000047.

### **Positions-Teil**

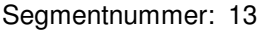

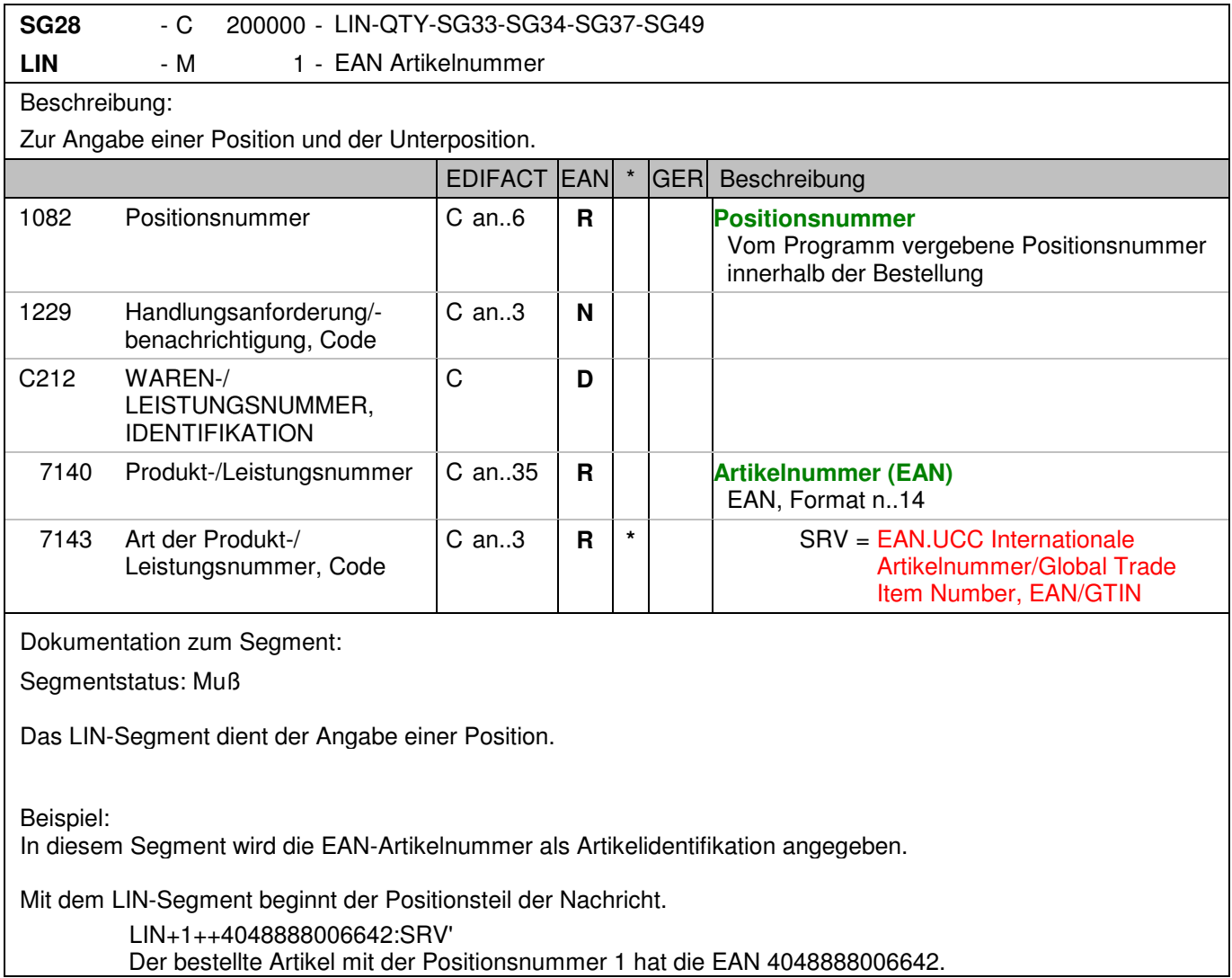

### **Positions-Teil**

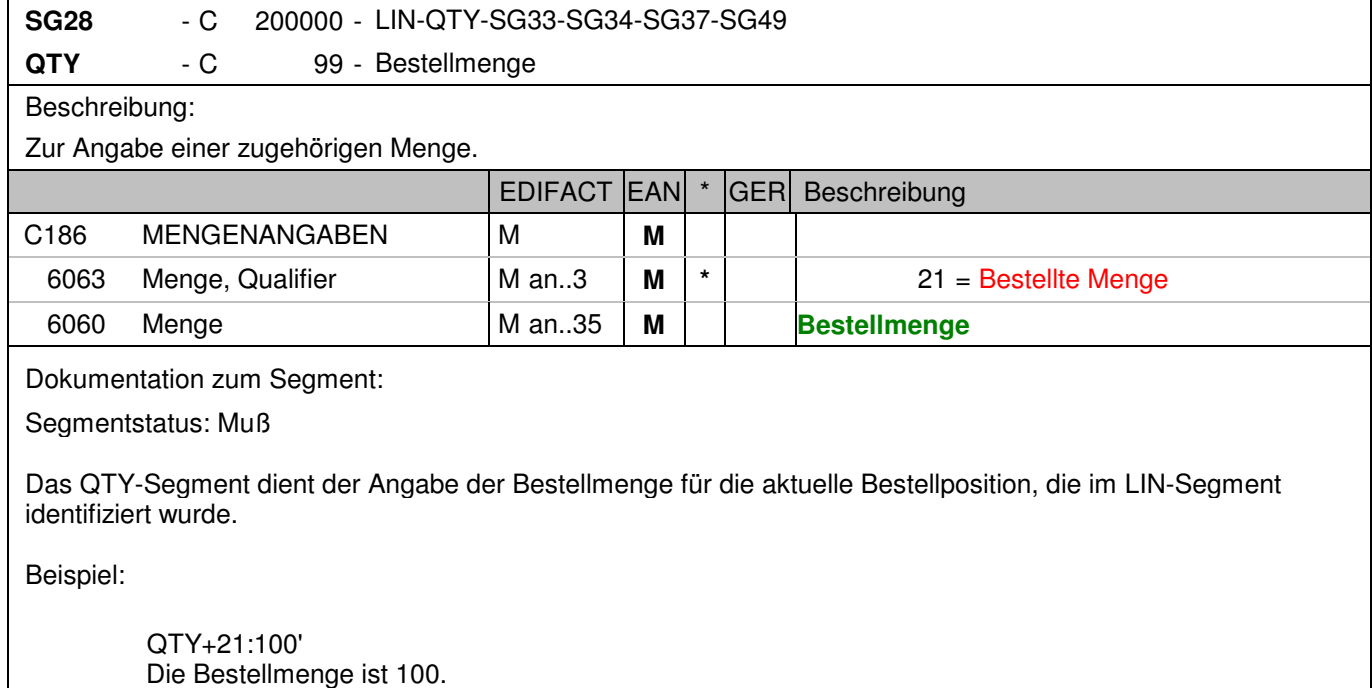

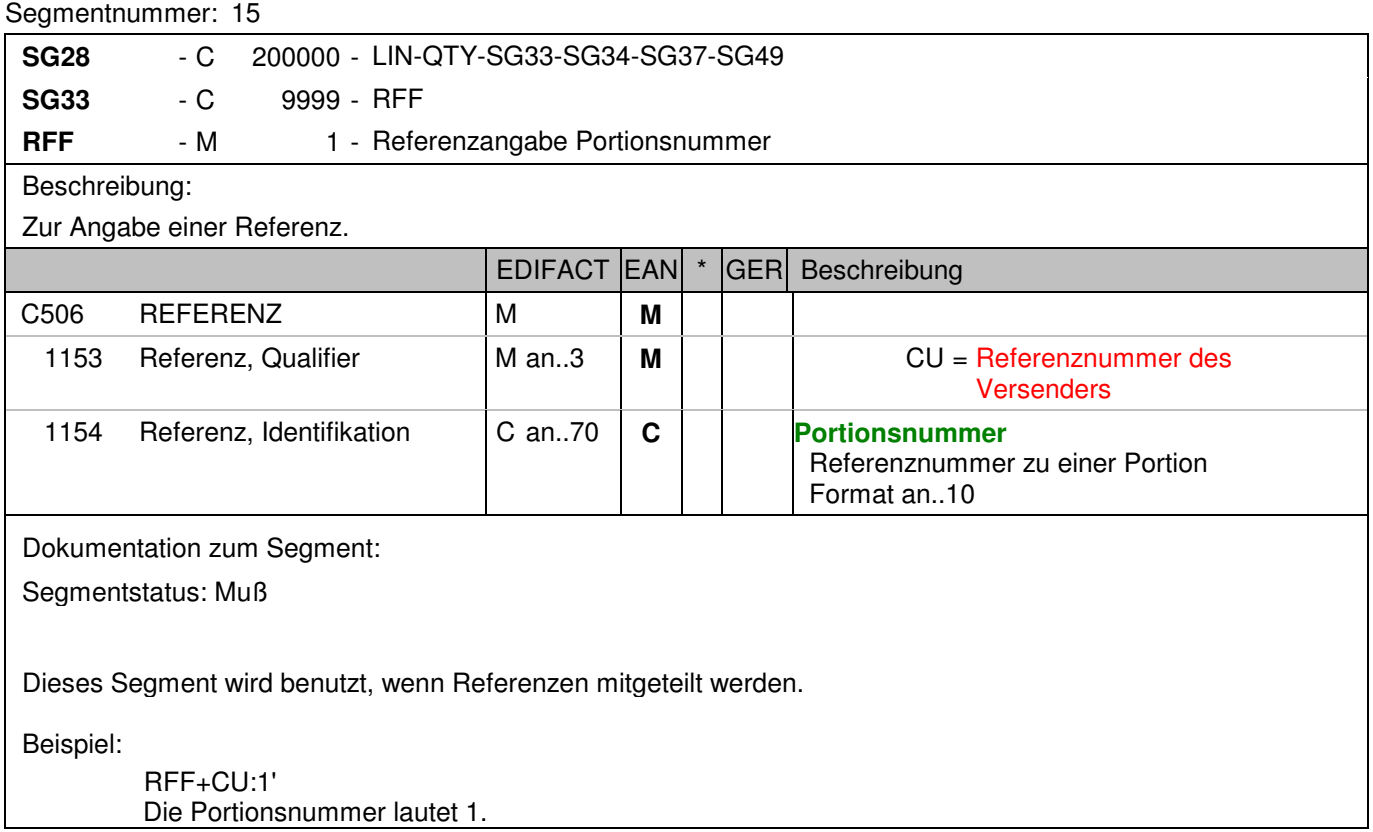

### **Positions-Teil**

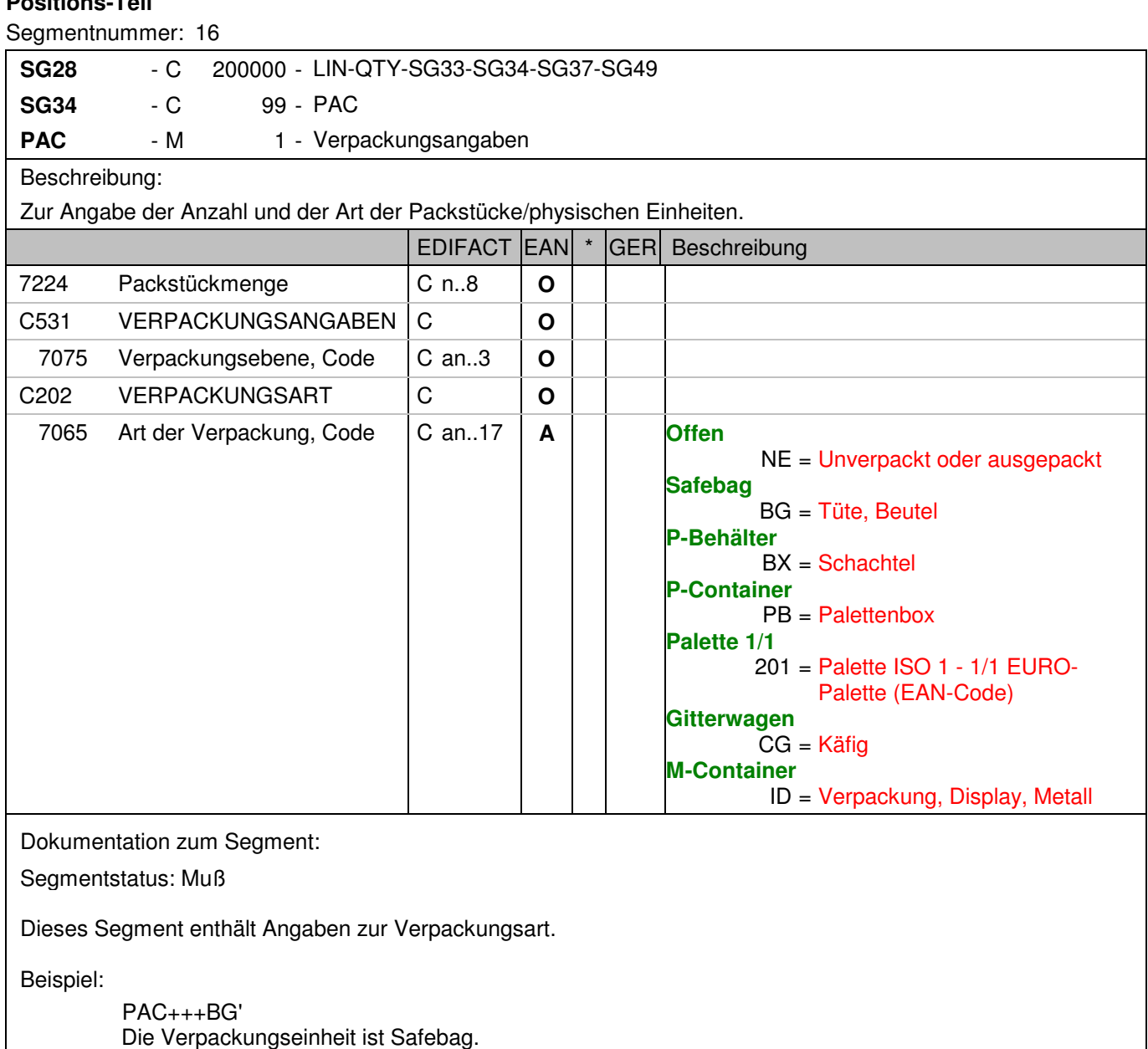

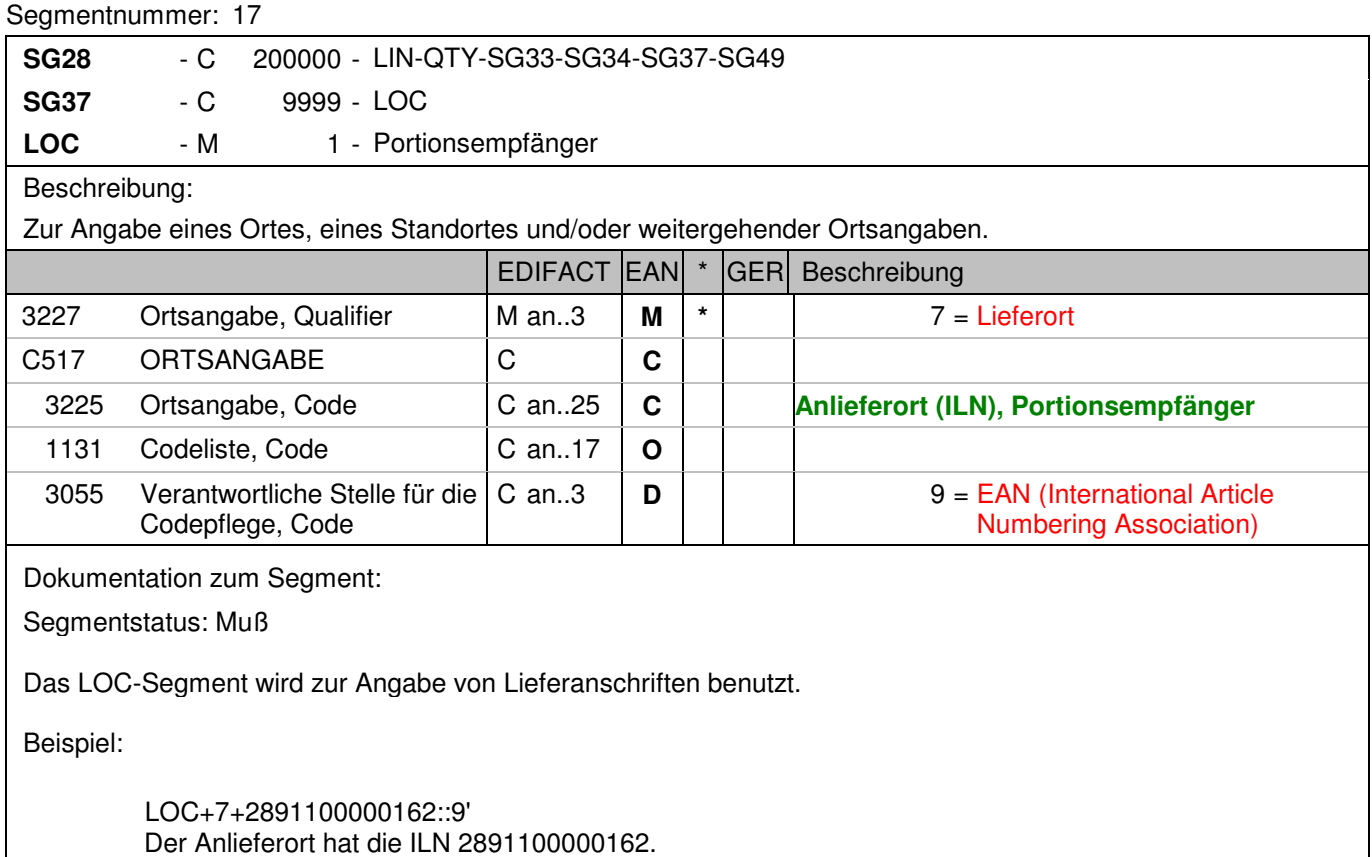

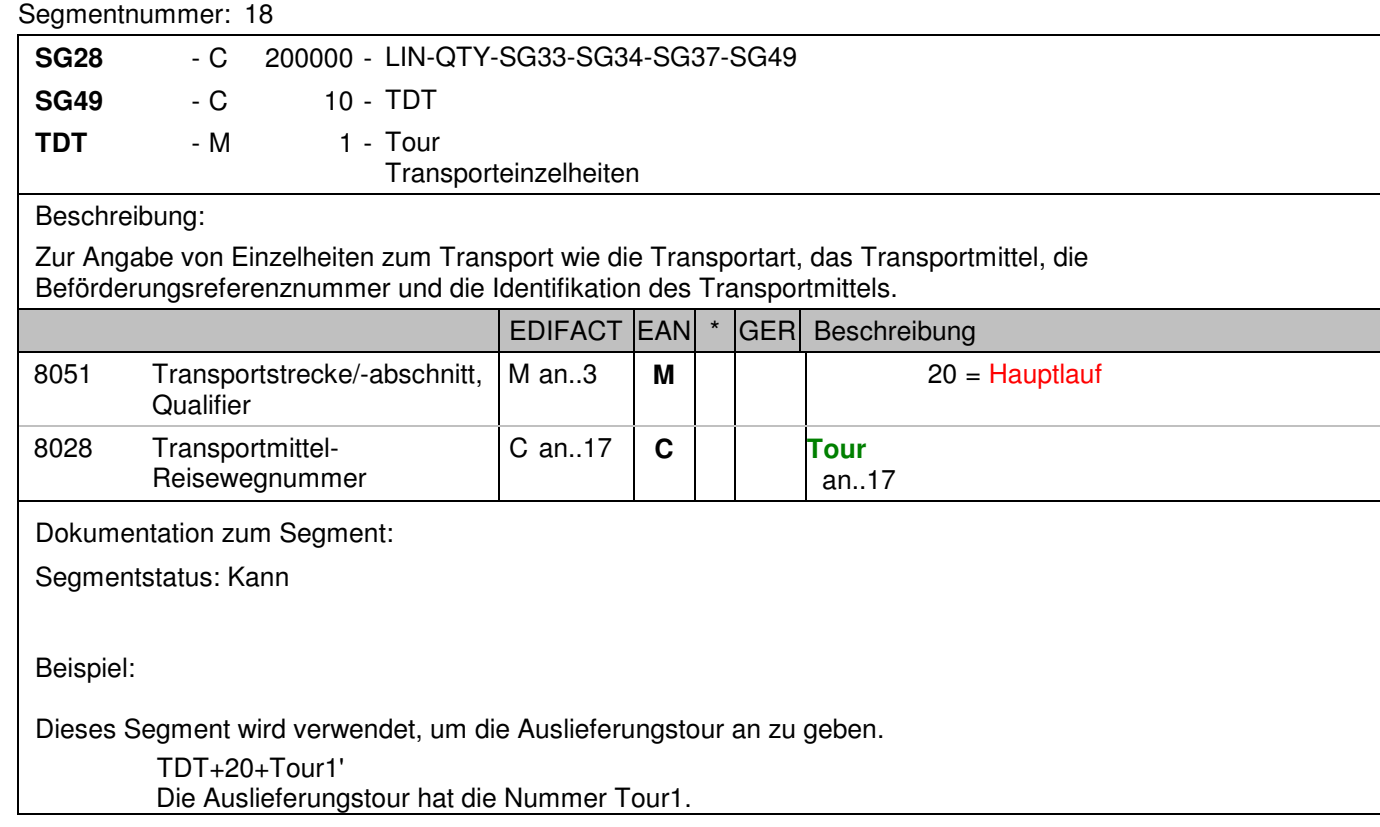

### **Summen-Teil**

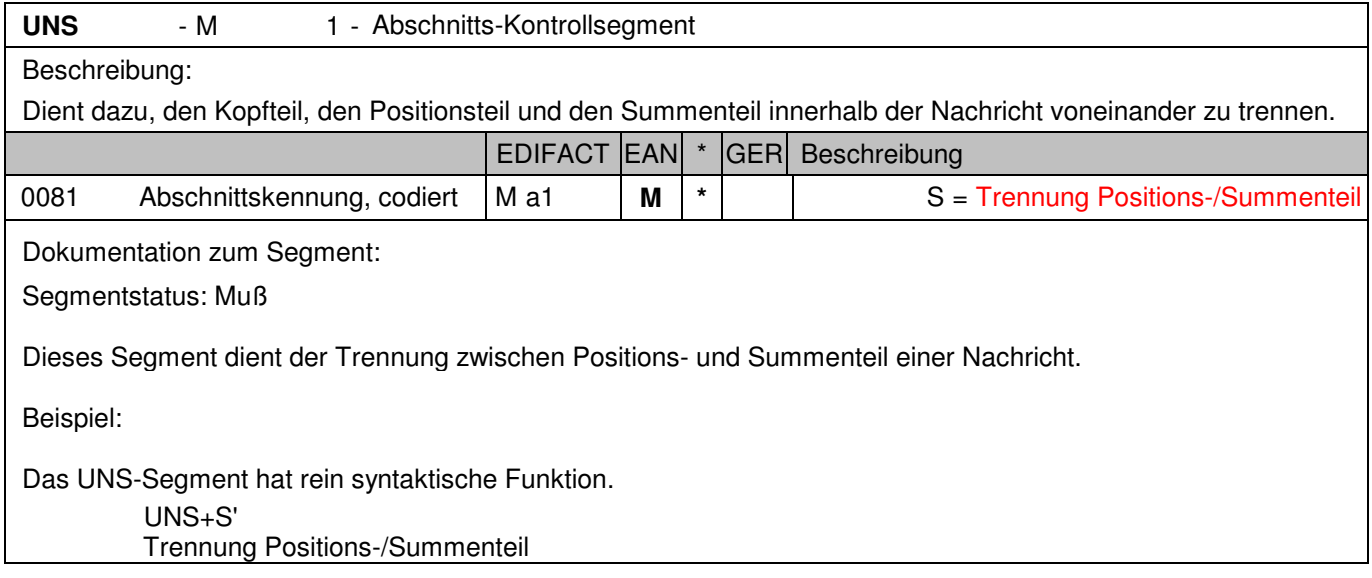

### **Summen-Teil**

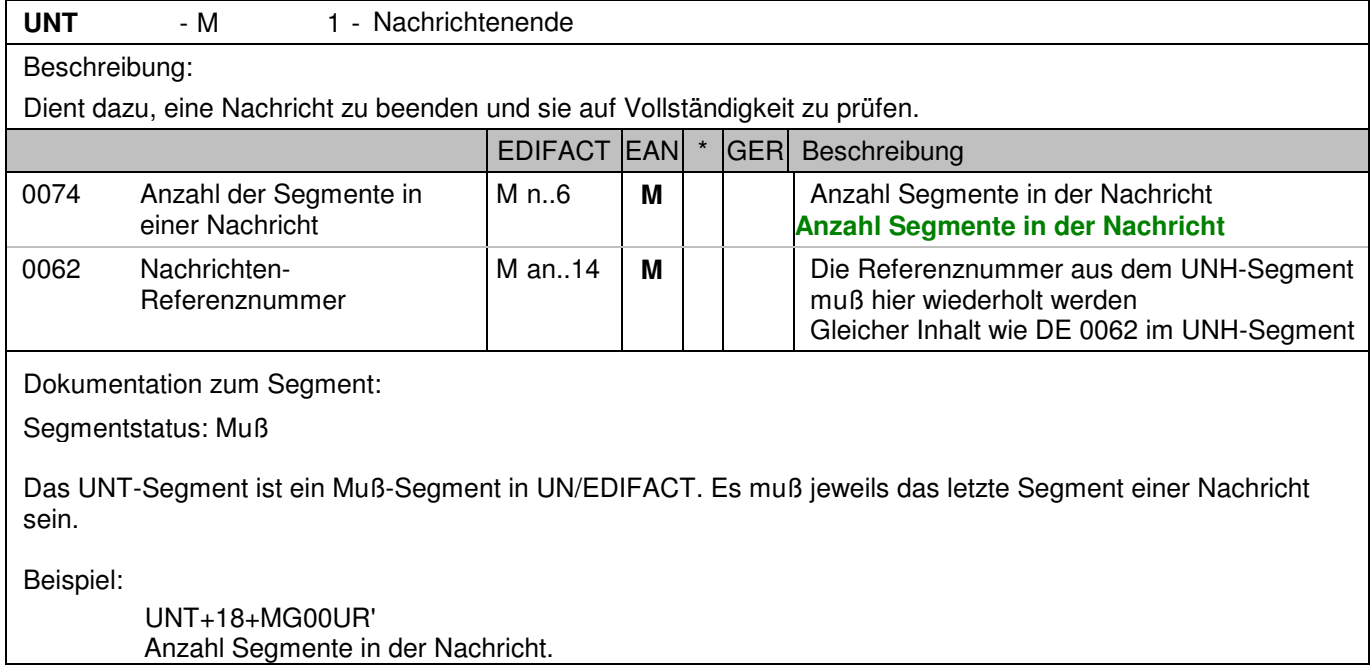

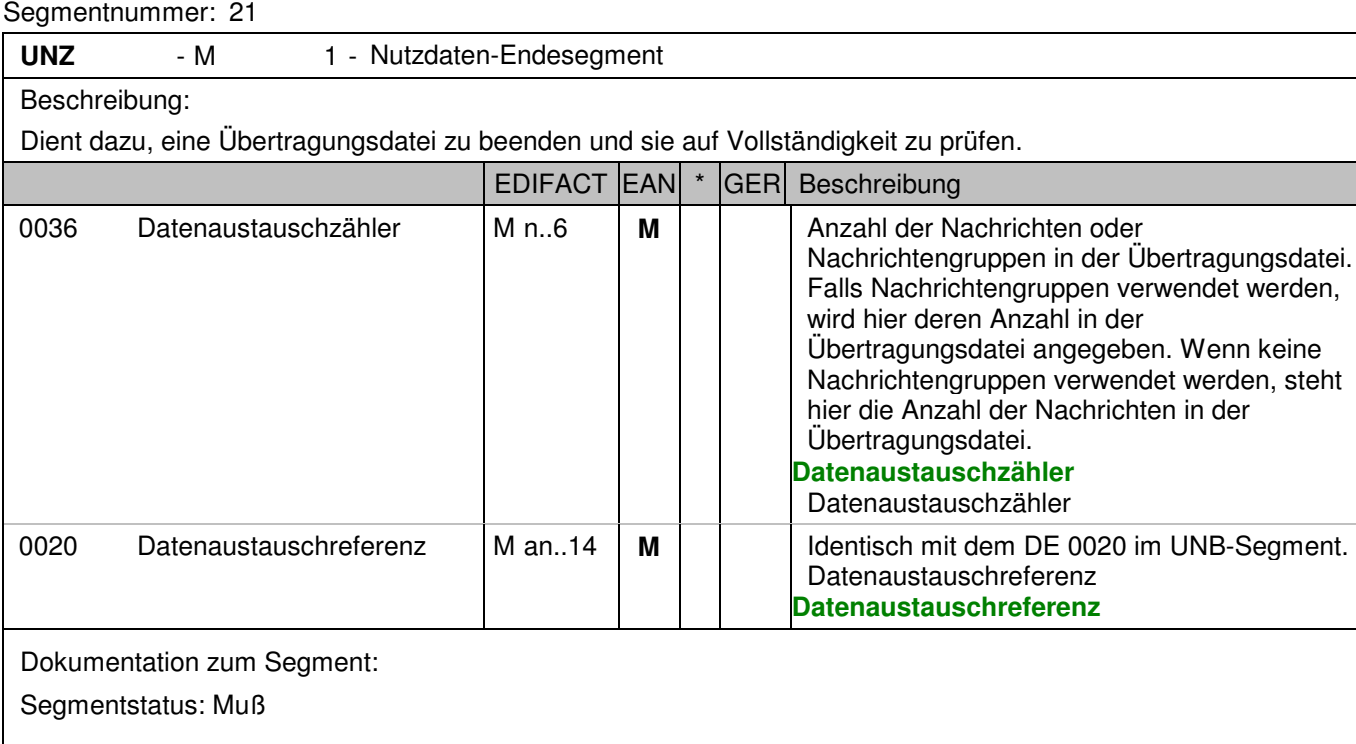

Falls Nachrichtengruppen verwendet werden, wird hier deren Anzahl in der Übertragungsdatei angegeben. Wenn keine Nachrichtengruppen verwendet werden, steht hier die Anzahl der Nachrichten in der Übertragungsdatei.

Beispiel:

UNZ+1+manGB397636612'

Die Übertragungsdatei hat die Austauschreferenz manGB397636612 und enthält eine Nachricht.

**Geldbestellung**

**8. Gesamtbeispiel(e)**

### **Gesamtbeispiel Bestellung**

Bitte beachten Sie, dass Beispiele zu EANCOM® 2002 Nachrichten alle möglichen in der Dokumentation aufgezeigten Konstellationen beschreiben sollen. Sie können daher nicht immer die Anforderungen an einen Geschäftsprozess wirklichkeitsnah wiedergeben.

Beachten Sie bitte auch, dass aus dokumentationstechnischen Gründen in den Beispielen Datenelement-Trennzeichen enthalten sein können, die in Echtnachrichten durch Gruppen-Trennzeichen dargestellt werden.

### **8. Gesamtbeispiel(e)**

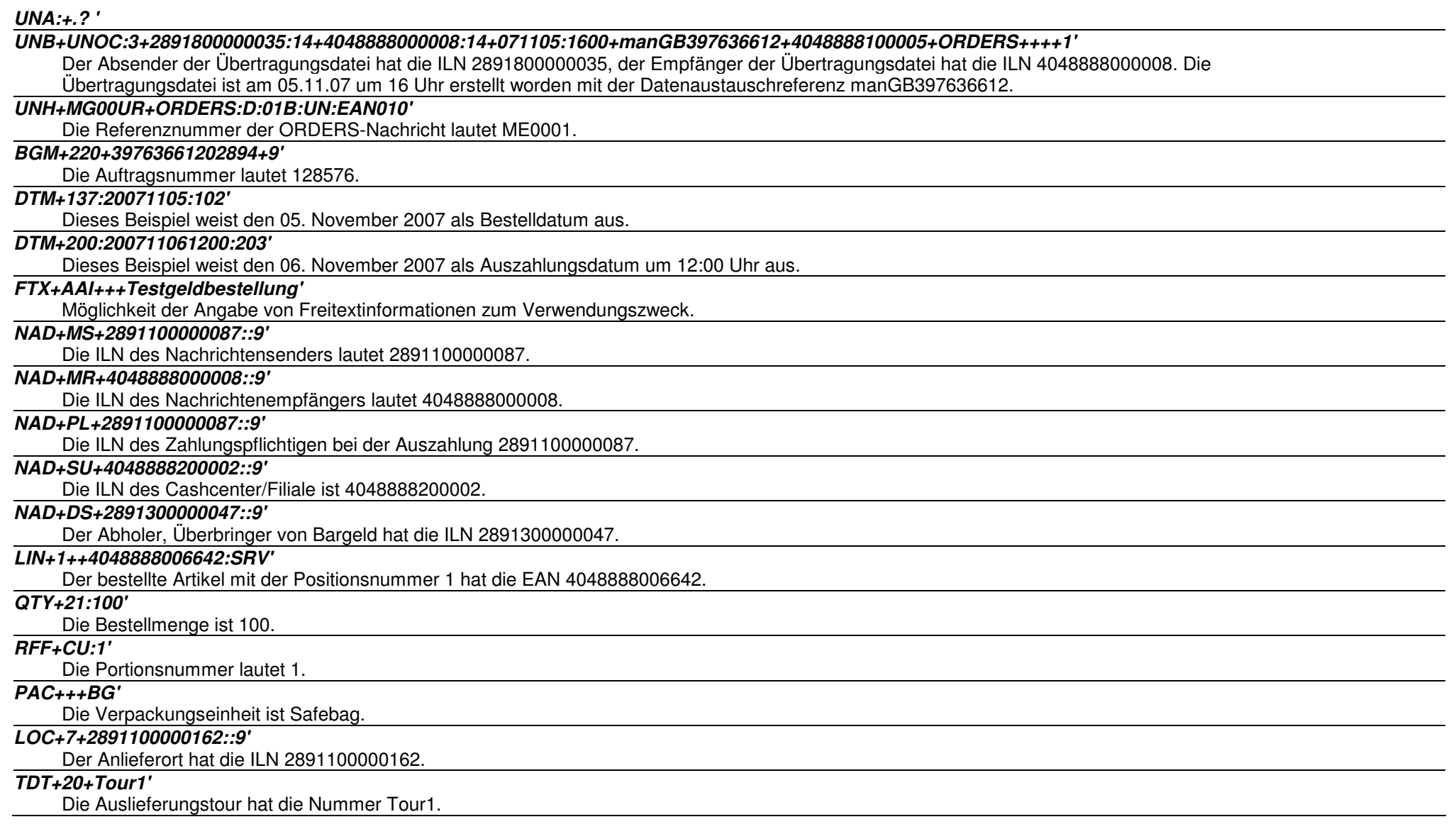

### **8. Gesamtbeispiel(e)**

### **UNS+S'**

Trennung Positions-/Summenteil

### **UNT+18+MG00UR'**

Anzahl Segmente in der Nachricht.

### **UNZ+1+manGB397636612'**

Die Übertragungsdatei hat die Austauschreferenz manGB397636612 und enthält eine Nachricht.